# Computer Systems C S 1 0 7

Cynthia Lee

# Today's Topics

#### LECTURE:

- › More assembly code!
	- Arithmetic and logic operations
	- If-else control
	- Loops (to be continued Friday)

# Basic addressing modes

## (Think: assembly version of VARIABLES)

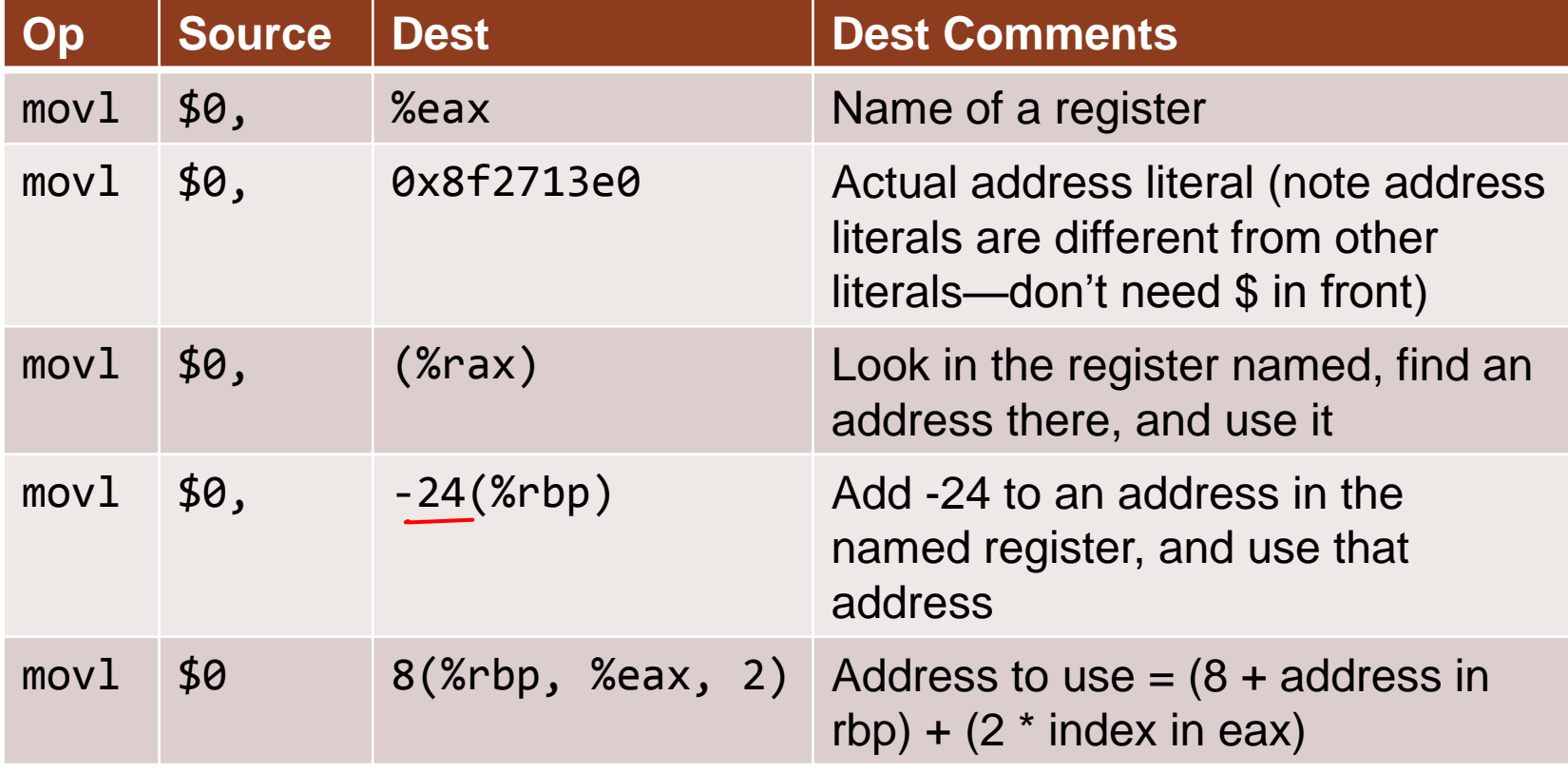

# Arithmetic and bitwise operations

WE'VE MOVED DATA ALL AROUND, NOW HOW DO WE ACTUALLY DO CALCULATIONS?

## Arithmetic and bitwise operations template

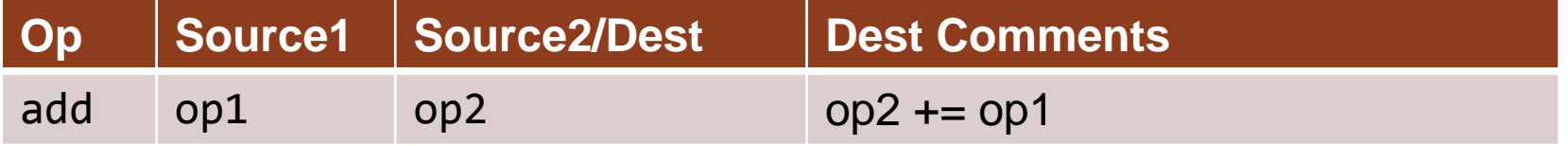

- op1 and op2 can be any of the addressing modes we've seen
	- › though, again, at most one of op1 and op2 can touch memory
	- › note we can get a sneaky 2-in-1 memory access if we use a memory location for op2, because it is a source and destination

# Arithmetic and bitwise operations

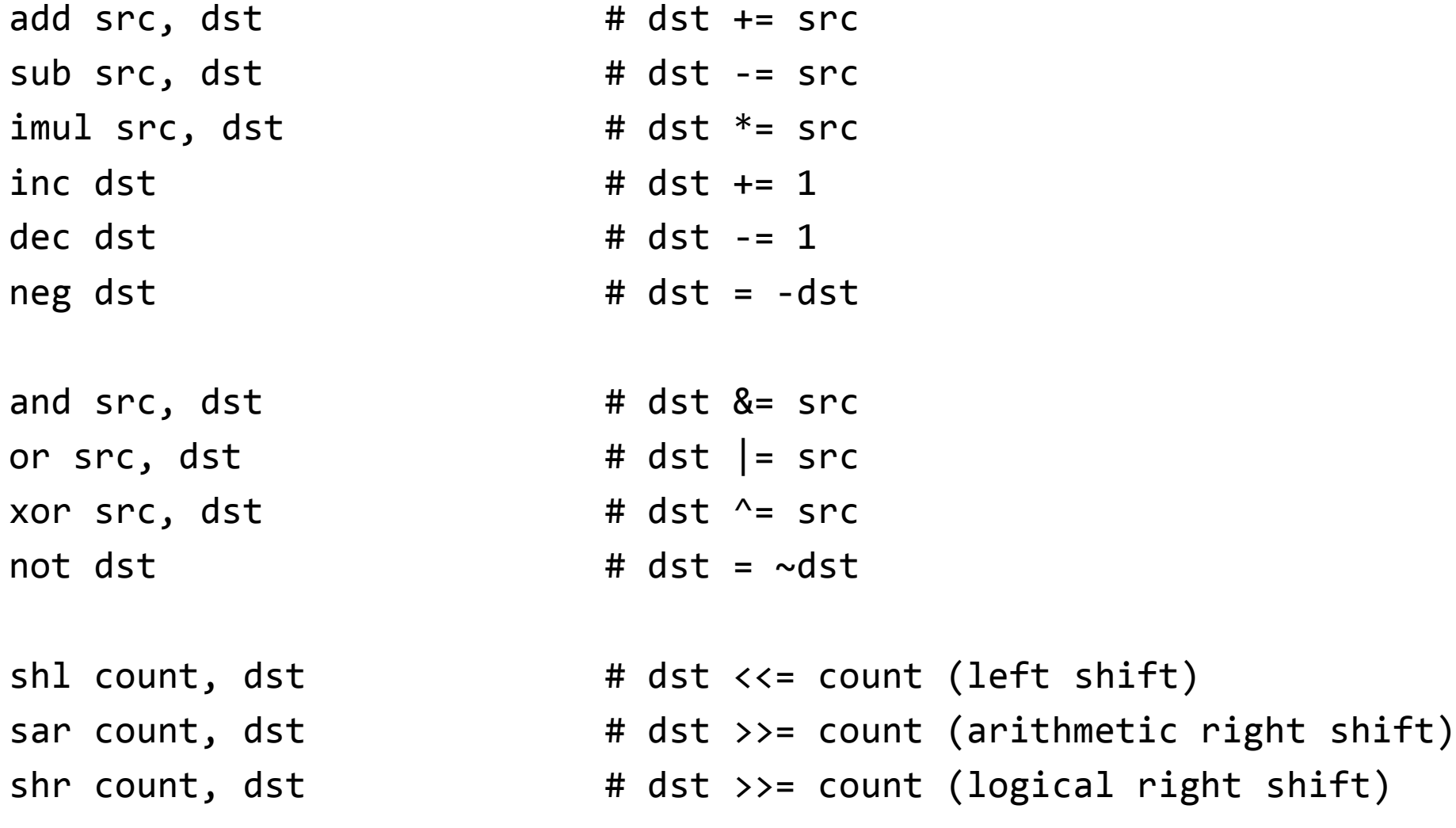

## Special-format arithmetic operations

# single operand imul assumes other operand in %rax, computes # 128-bit result and stores high 64-bits in %rdx, low 64-bits # in %rax

imul src

# dst <<= 1 (no count => assume 1, same for sar, shr, sal)

shl dst

#### Register uses (includes a few of the most common—for more complete list see reference on course website)

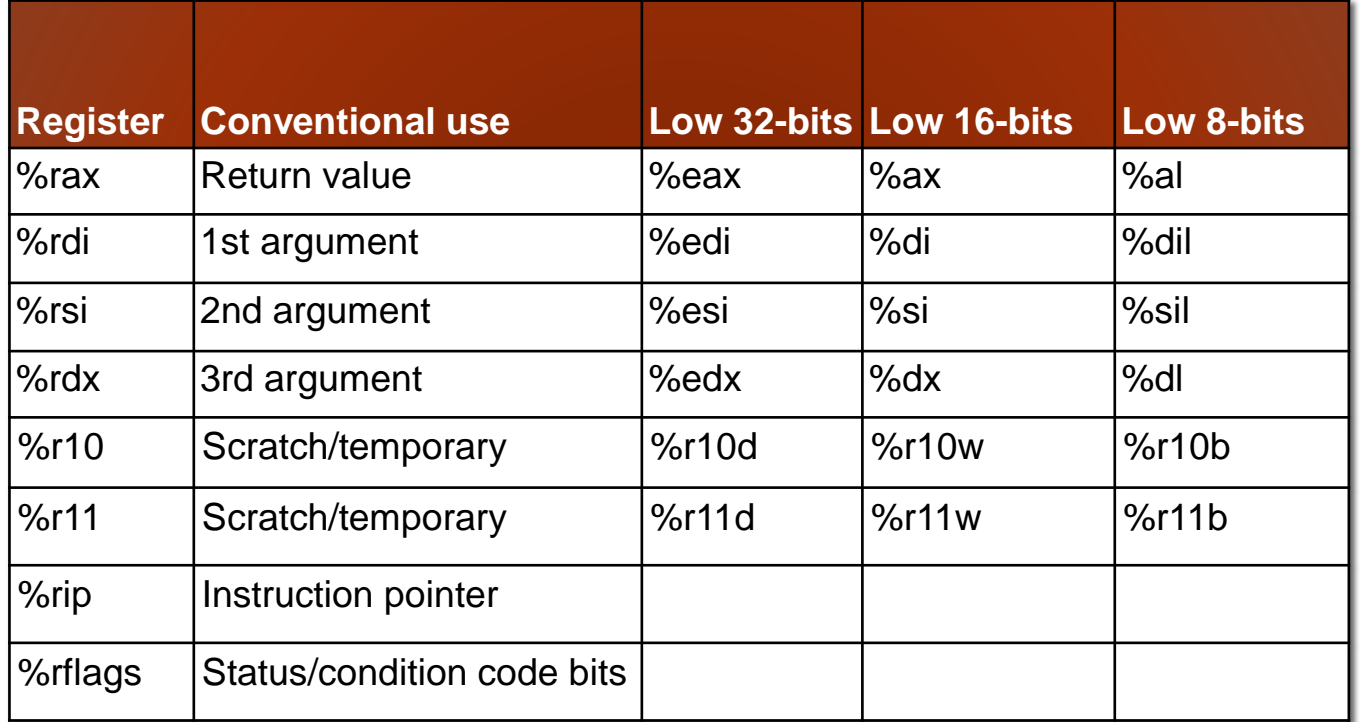

### Preparing for assign5: reading assembly code

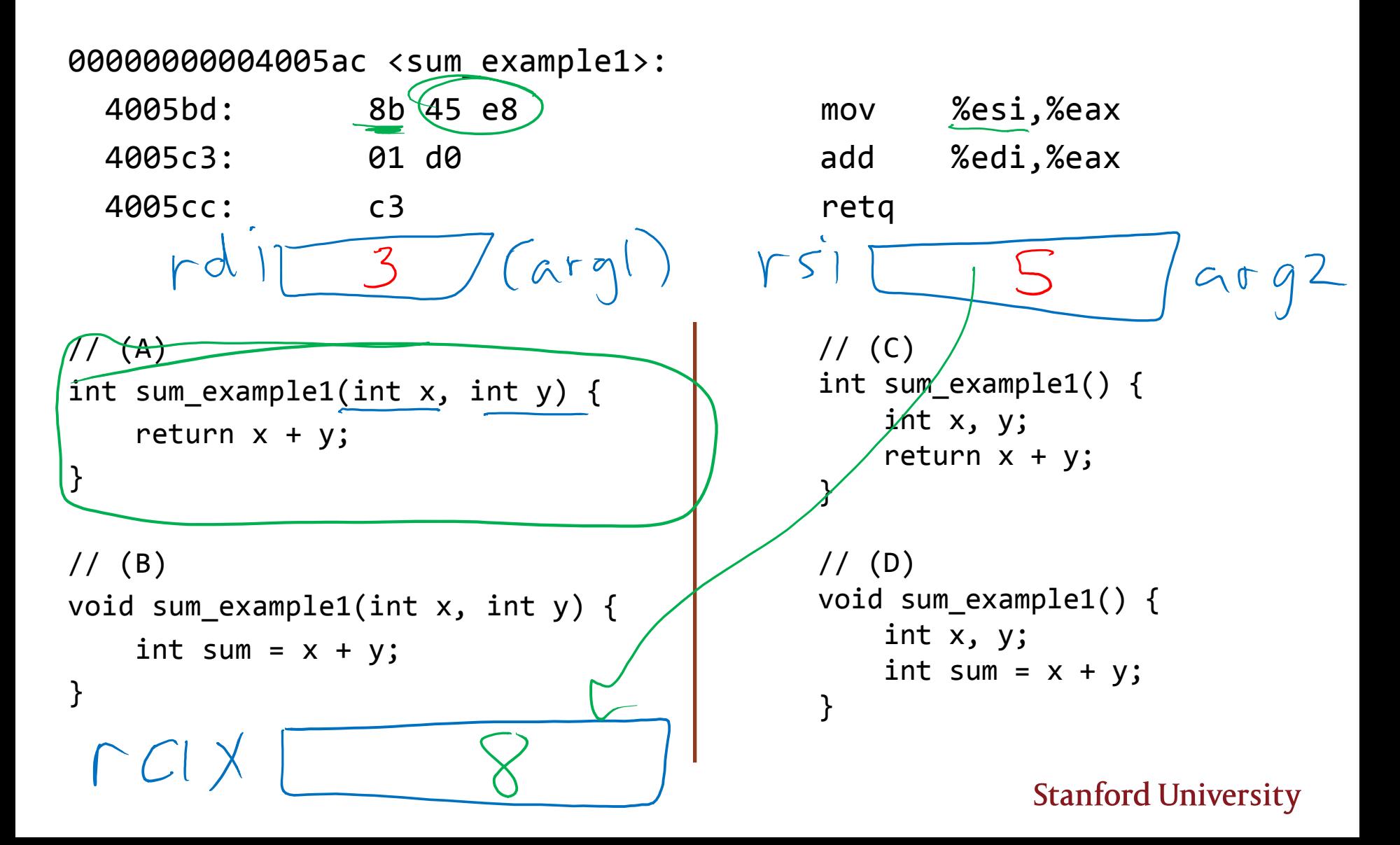

### Preparing for assign5: reading assembly code

00000000004005ac <sum\_example1>:

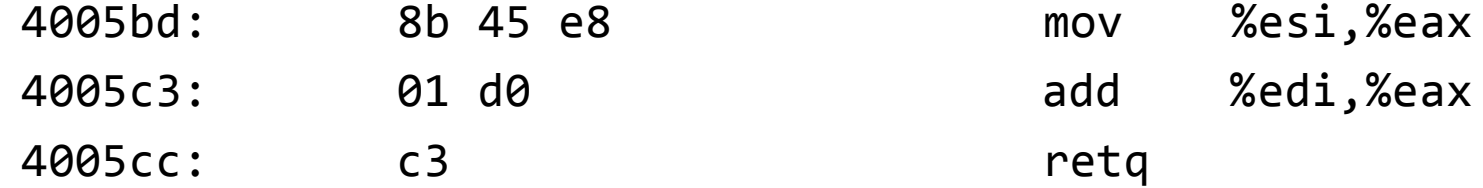

 $//(A)$ int sum\_example1(int x, int y) { return x + y; }

```
// (B)void sum_example1(int x, int y) {
    int sum = x + y;
}
```

```
// (C)
int sum_example1() {
    int x, y;
    return x + y;
}
// (D)
void sum_example1() {
    int x, y;
    int sum = x + y;
}
```
### Preparing for assign5: reading assembly code

0000000000400578 <sum\_example2>:

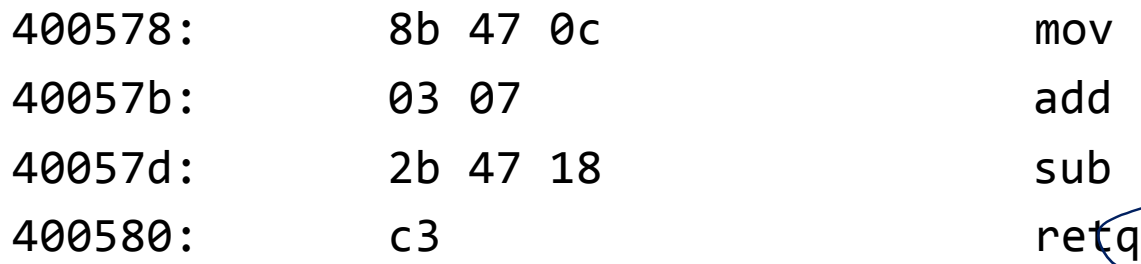

```
mov 0xc(\%rdi),%eax
add (%rdi), %eax
sub 0x188rdi), %eax
```
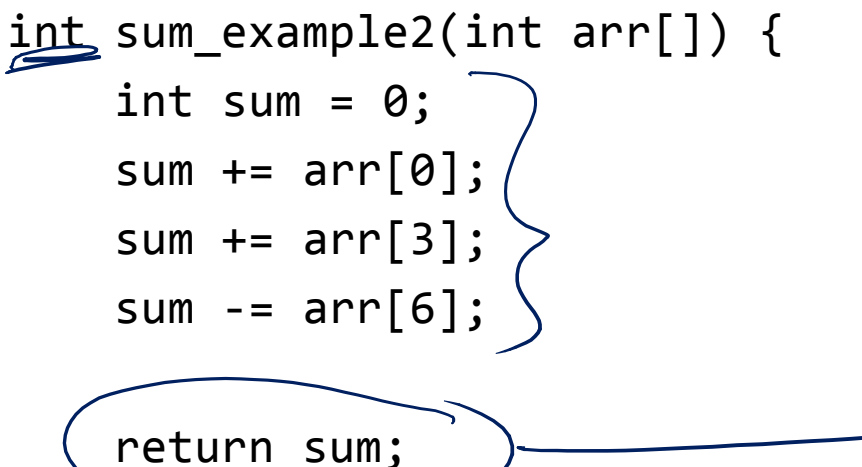

}

Which register or memory address represents the C variable **sum**?

```
(a) 0xc(%rdi)
(b) %rdi
(c) (%rdi)
    <u>0x1</u>8(%rdi)
(e) %eax
```
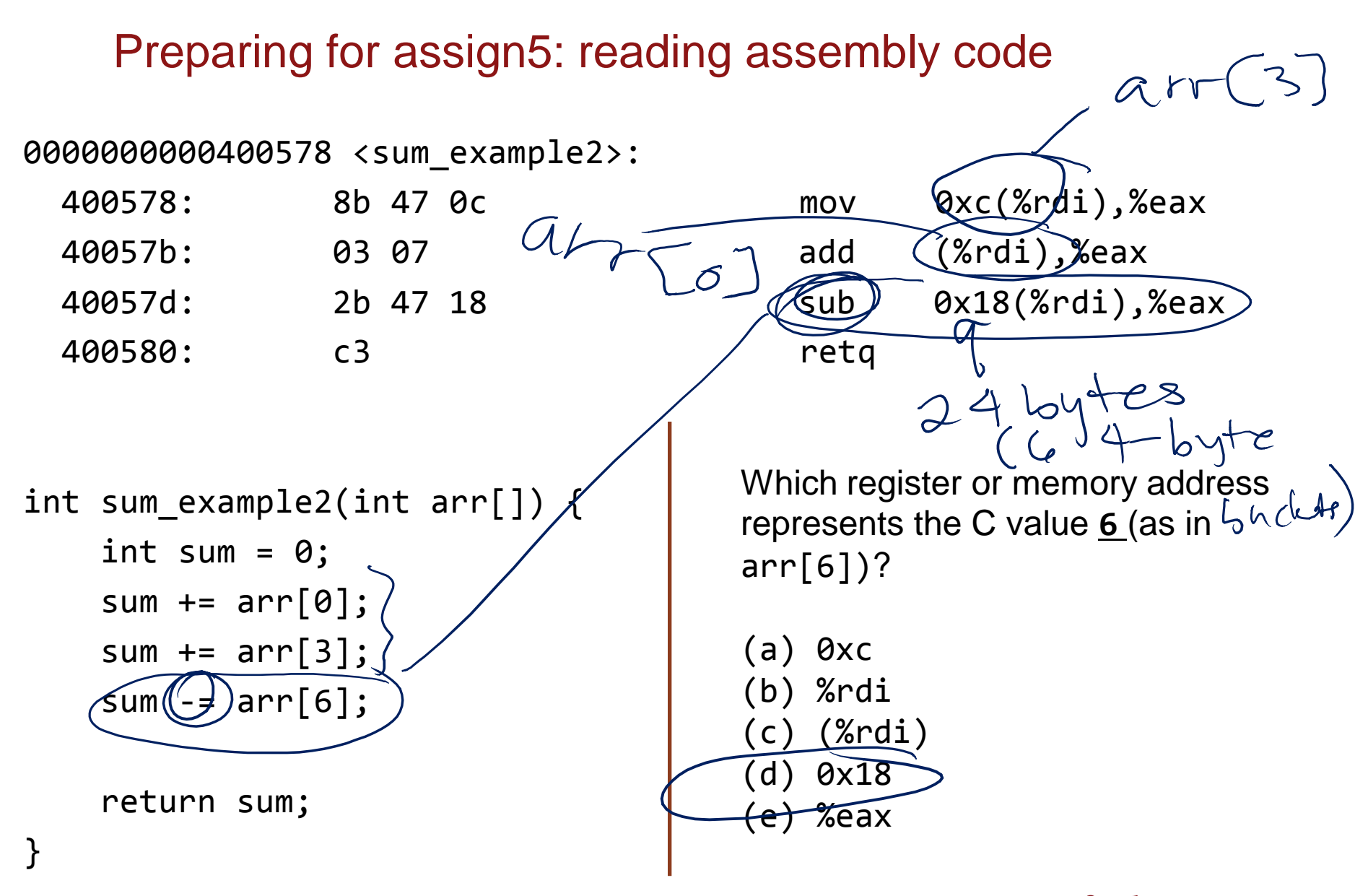

# What does it mean for a program to execute?

HOW DO WE MOVE FROM ONE INSTRUCTION TO THE NEXT? HOW DO COMPUTERS "DO STUFF"?

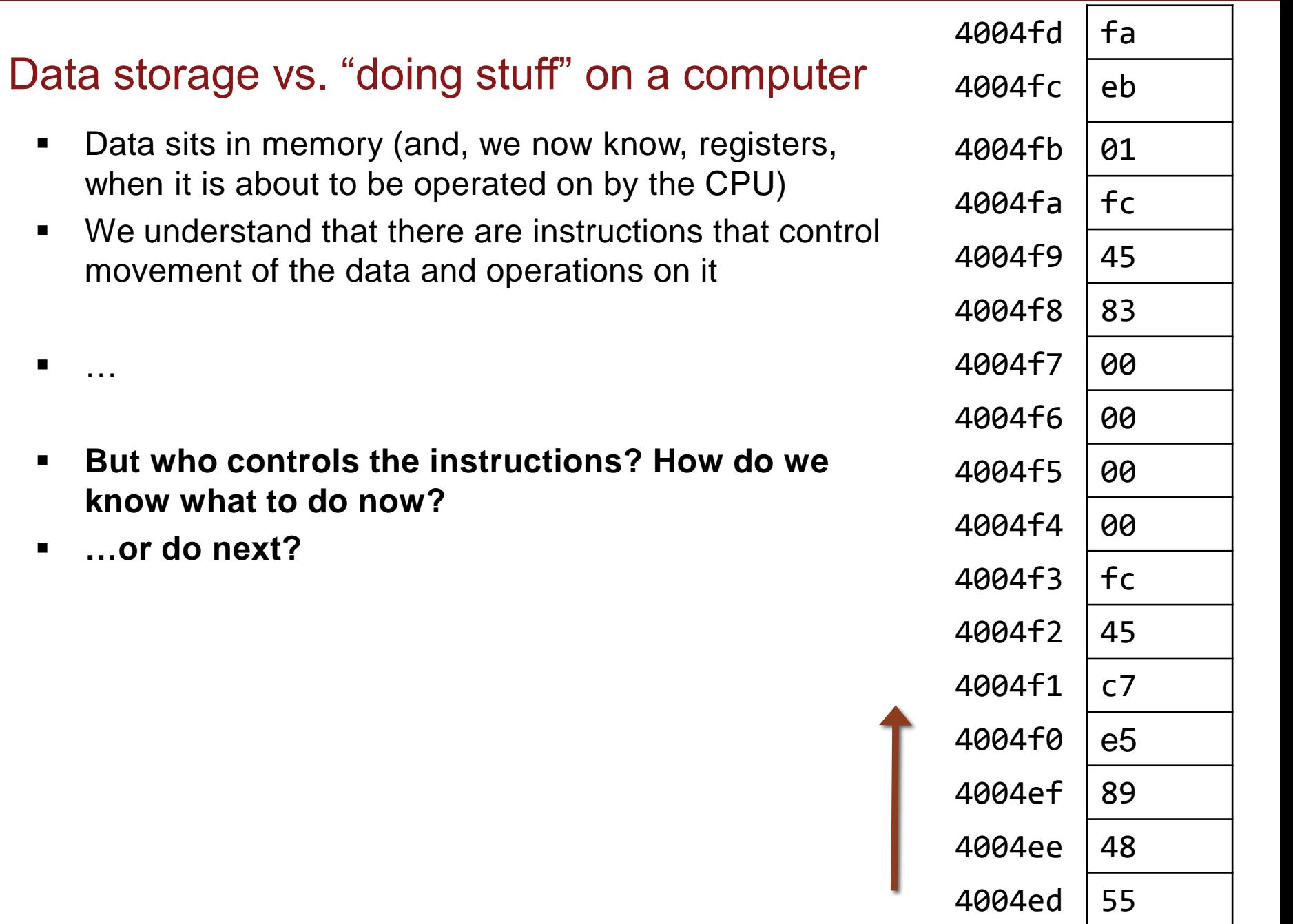

٦

 $\blacksquare$ 

#### 00000000004004ed <loop>:

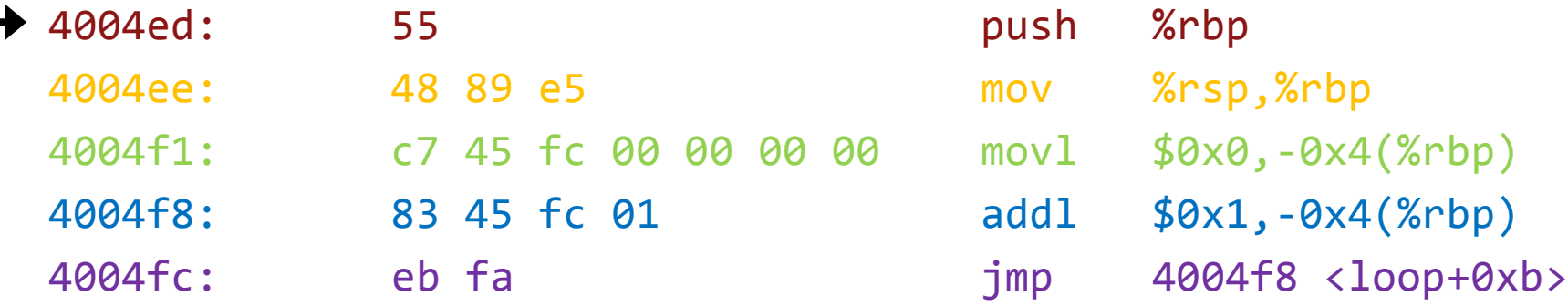

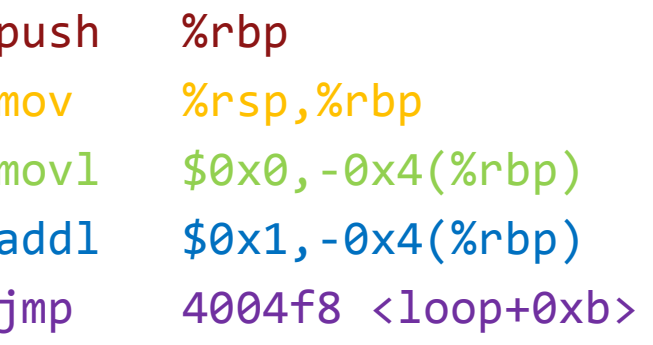

#### 00000000004004ed <loop>:

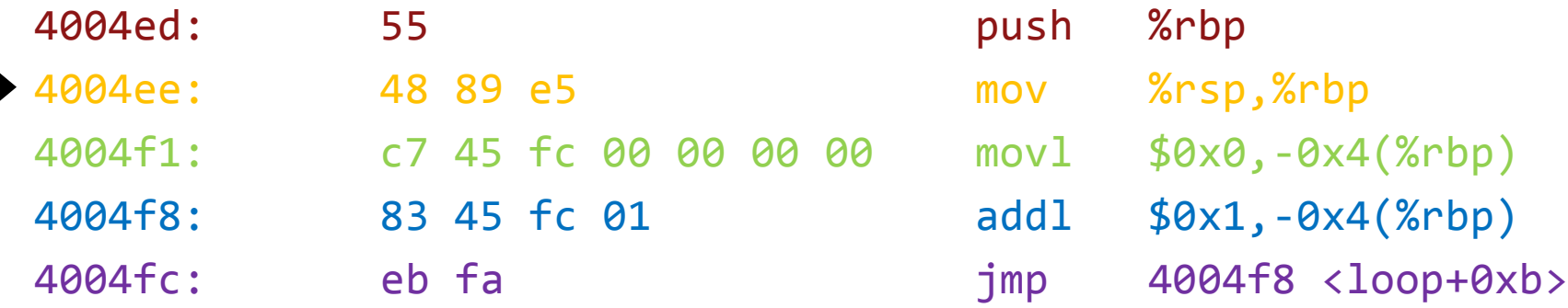

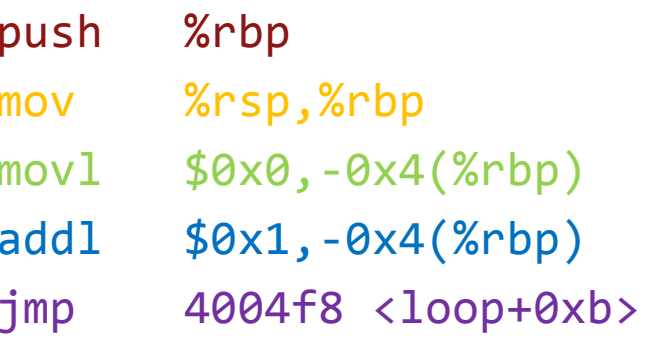

#### 00000000004004ed <loop>:

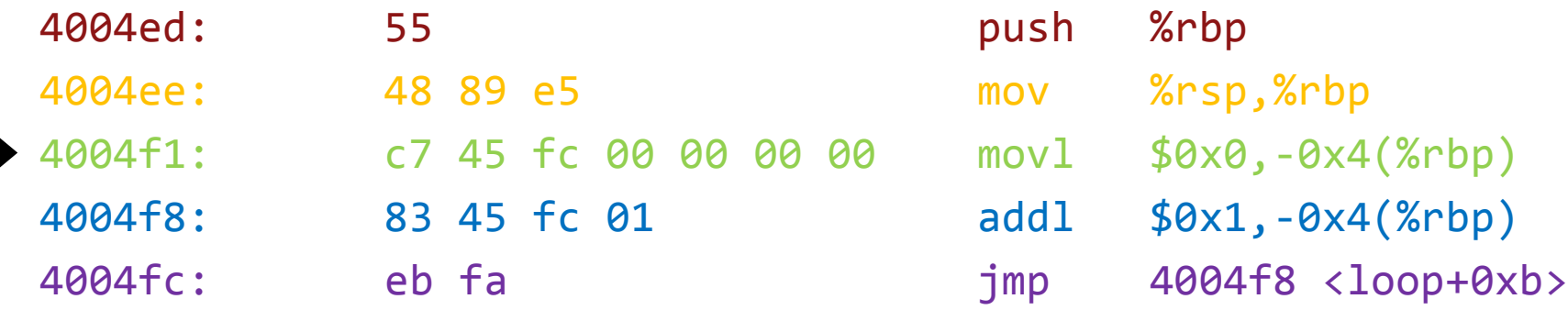

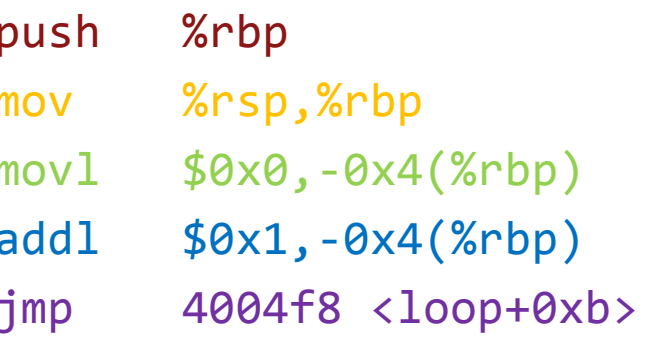

#### 00000000004004ed <loop>:

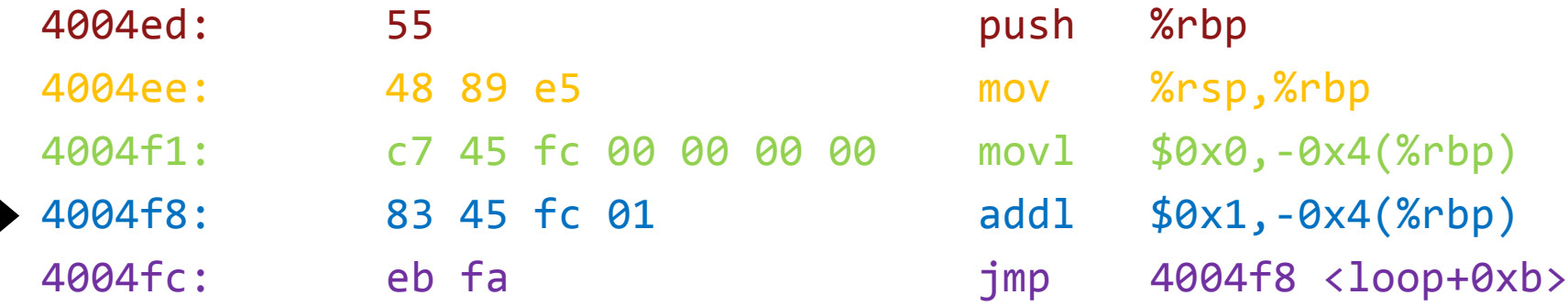

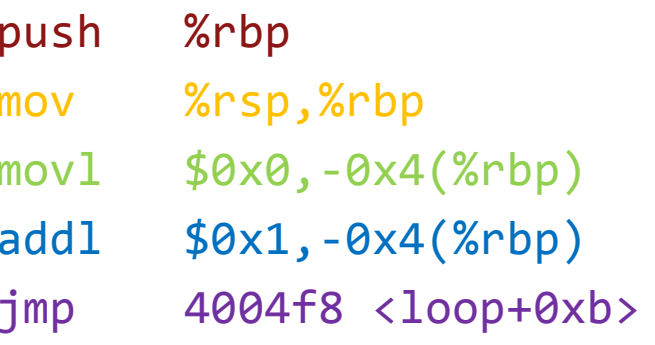

#### 00000000004004ed <loop>:

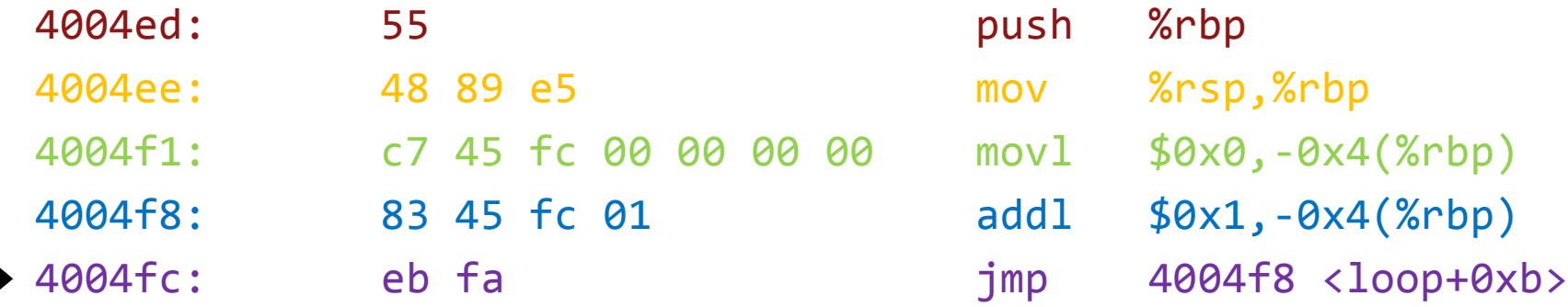

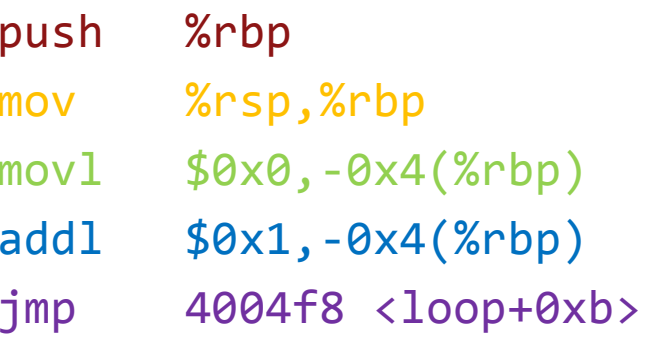

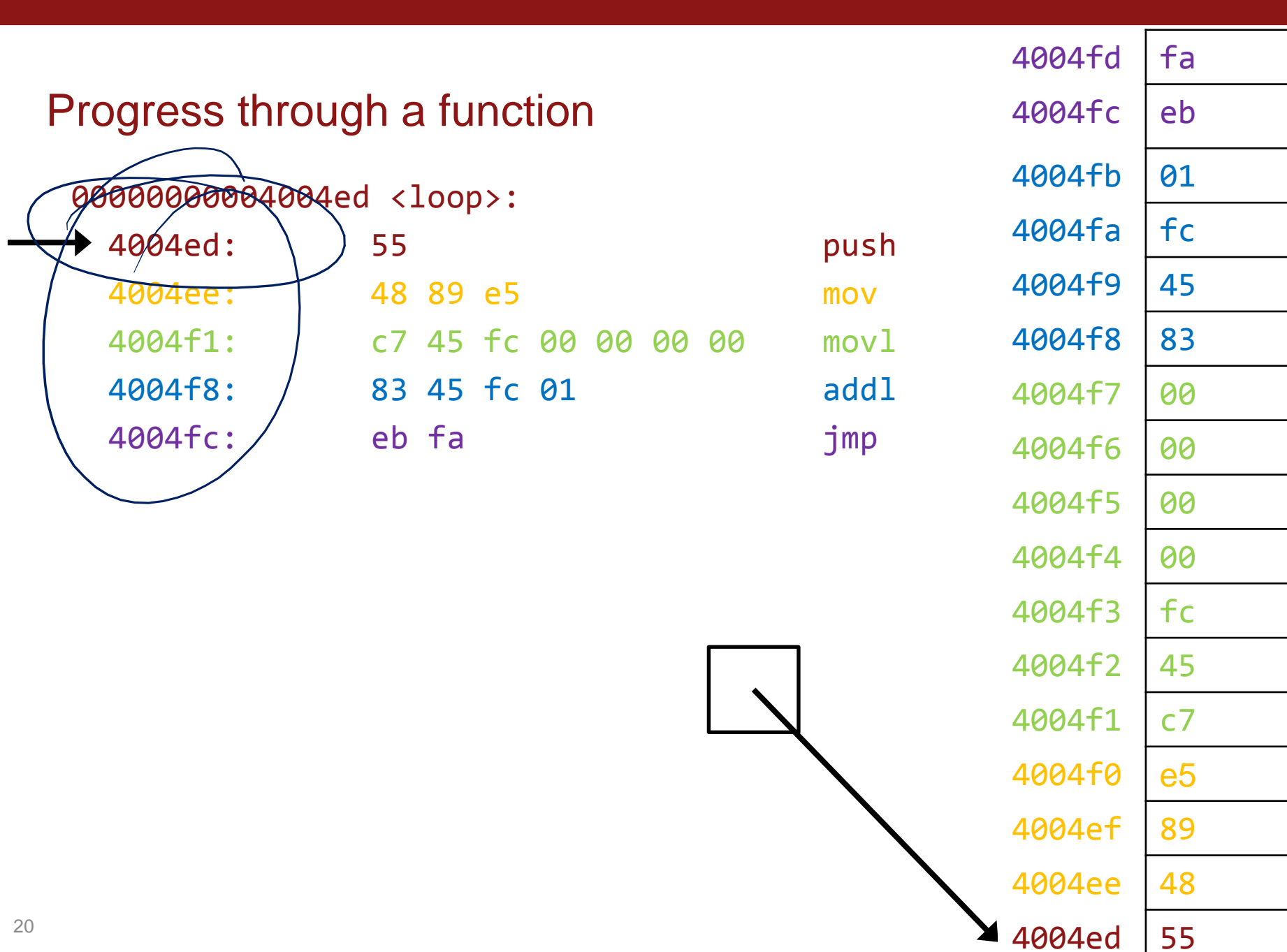

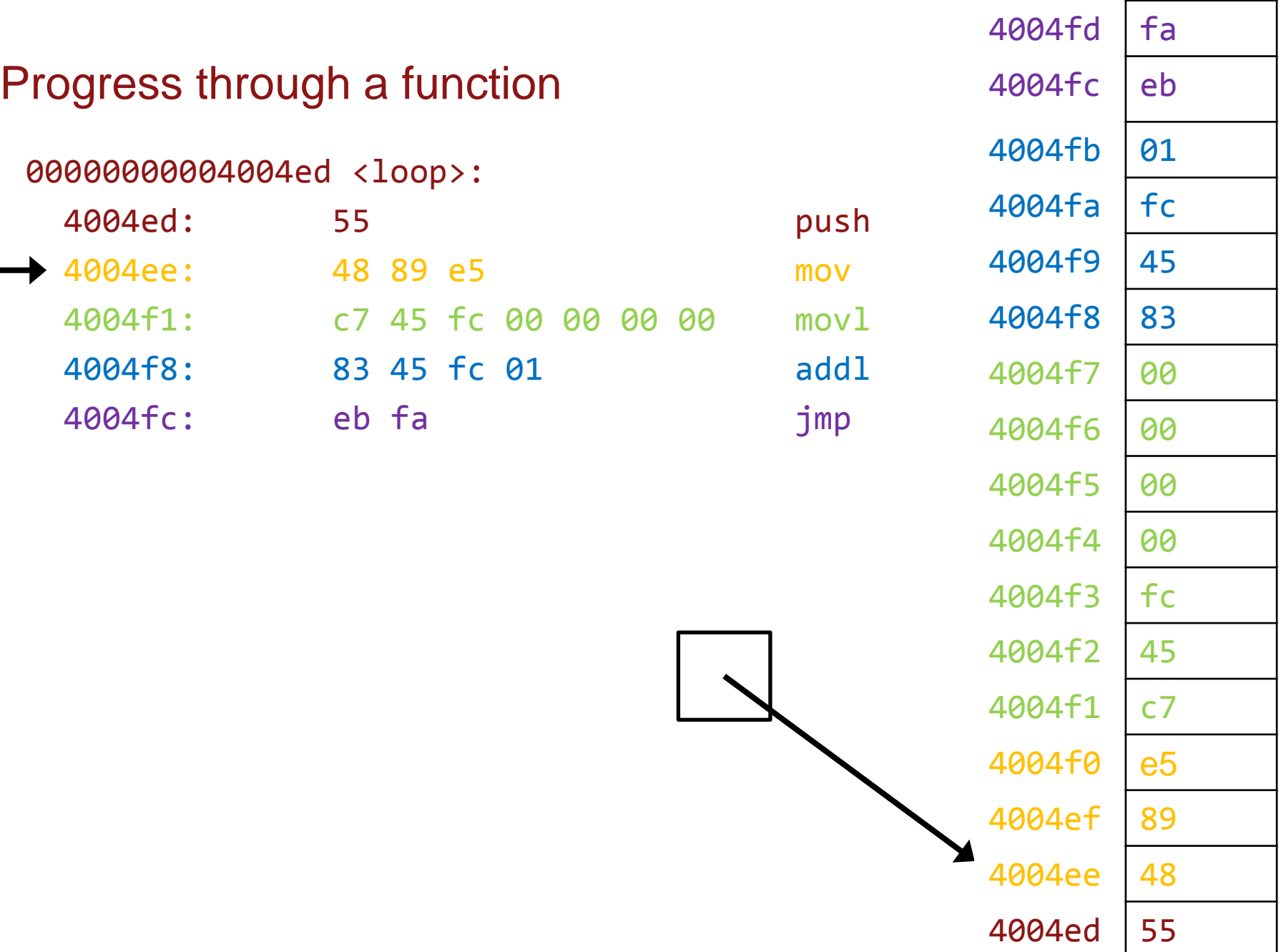

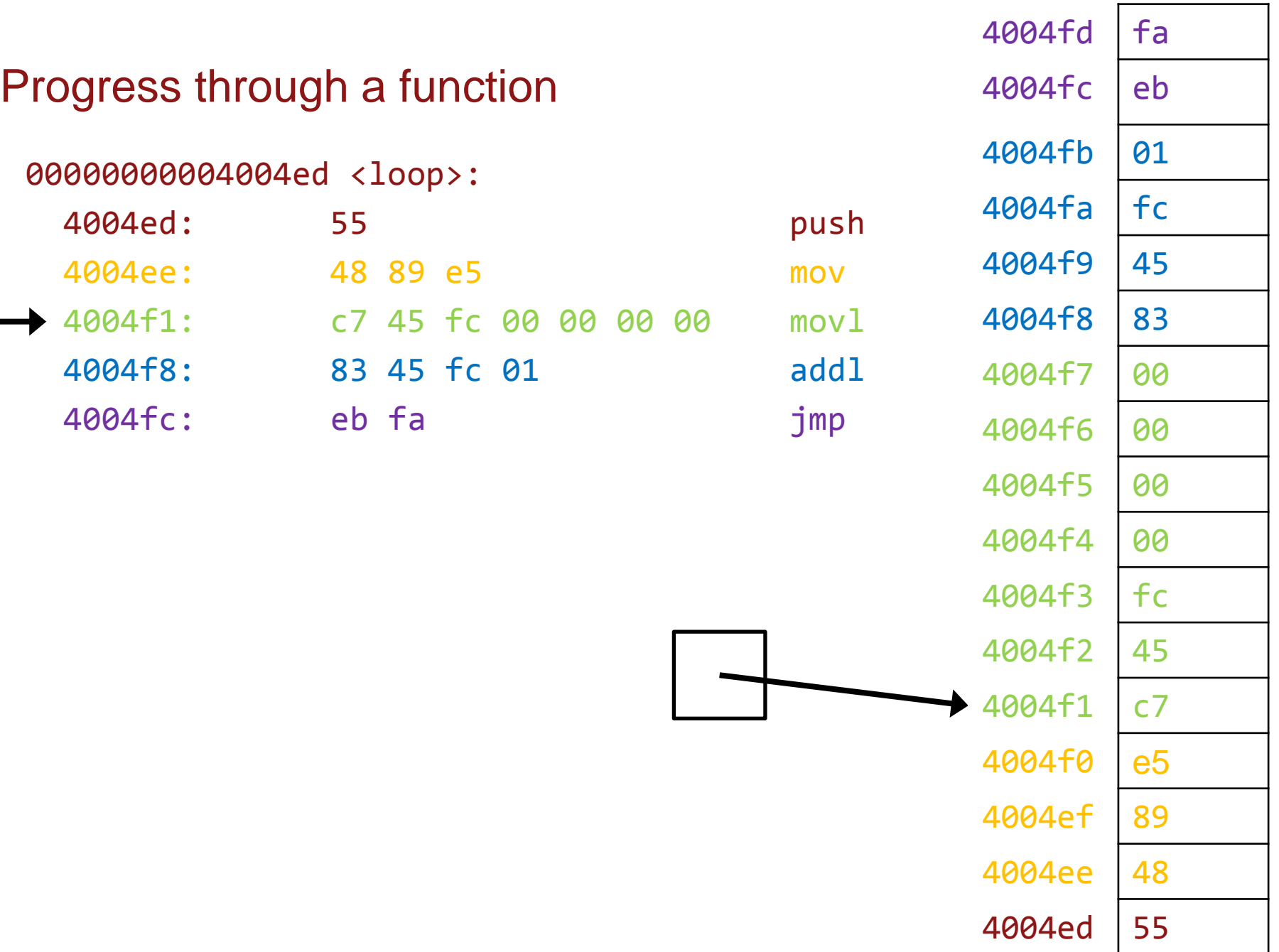

22

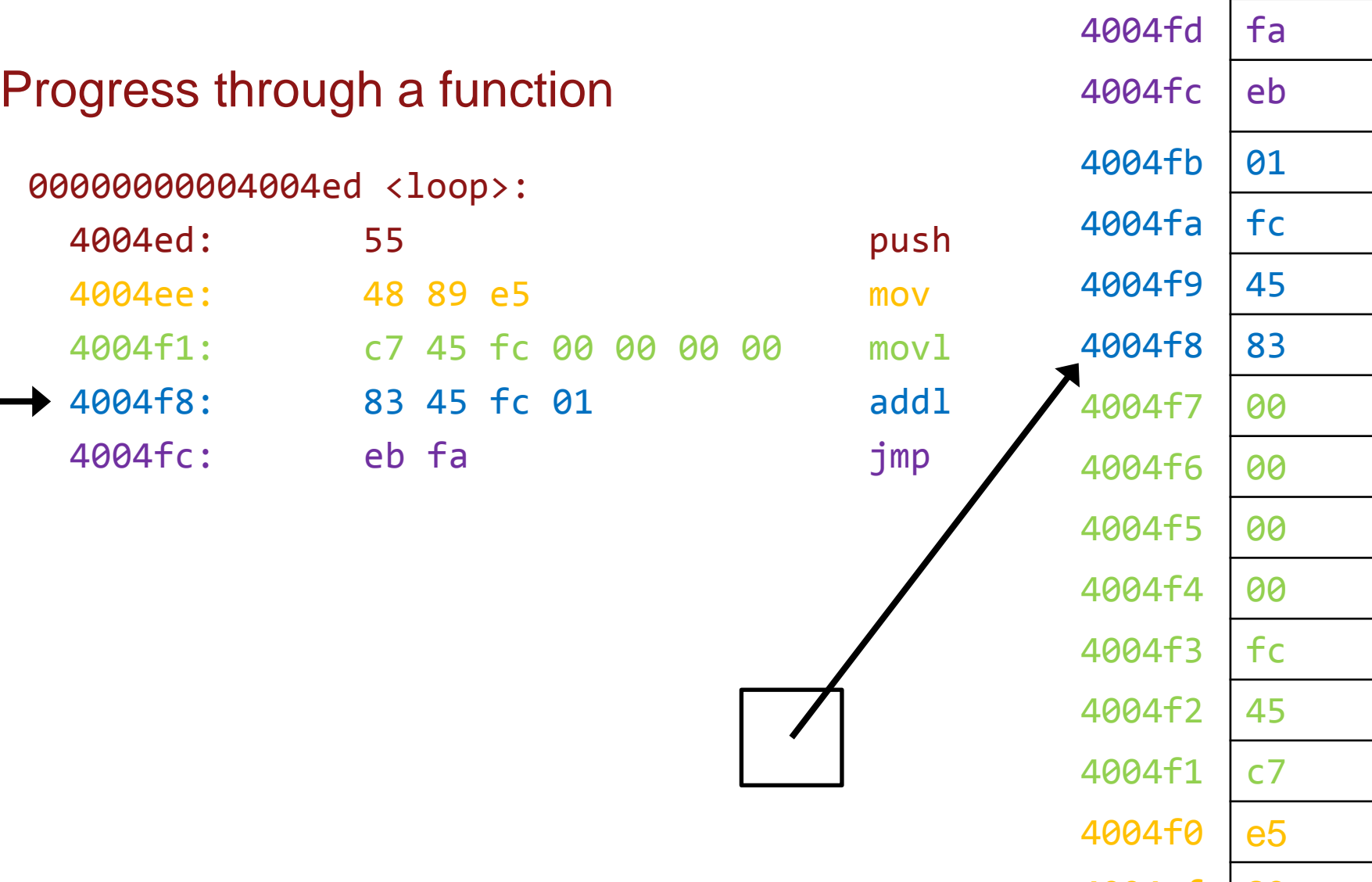

4004fd | fa 4004fc eb 4004fb 01 4004fa | fc 4004f9 45 4004f8 83 4004f6 00 4004f5 00 4004f4 00 4004f3 fc 4004f2 45 4004f1 c7 4004f0 e5 4004ef 89 4004ee 48 4004ed 55

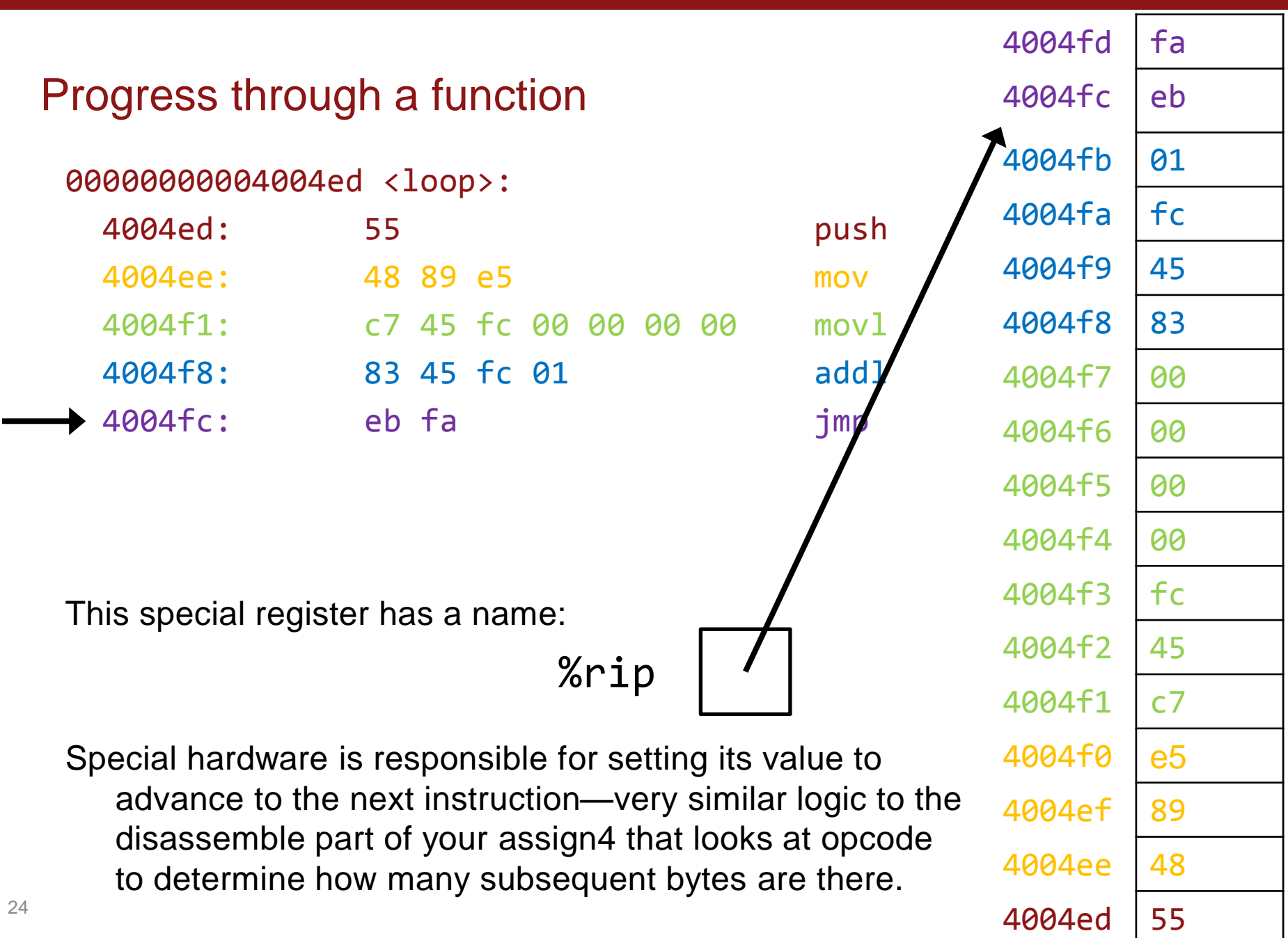

# "Interfering" with %rip

IF %rip ALWAYS ADVANCES TO NEXT INSTRUCTION, HOW DO WE "SKIP" INSTRUCTIONS IN AN IF-ELSE, OR REPEAT INSTRUCTIONS IN A LOOP?

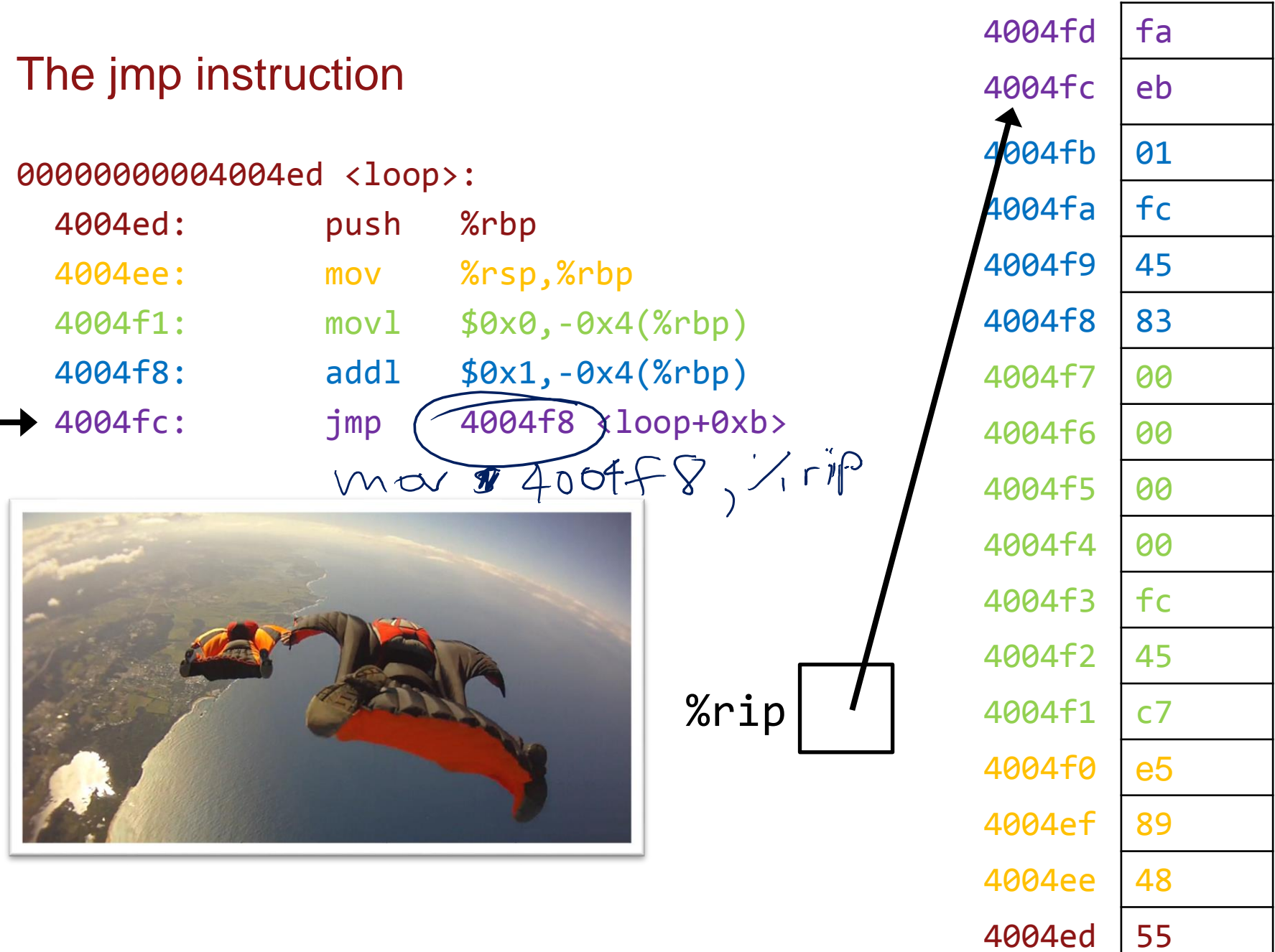

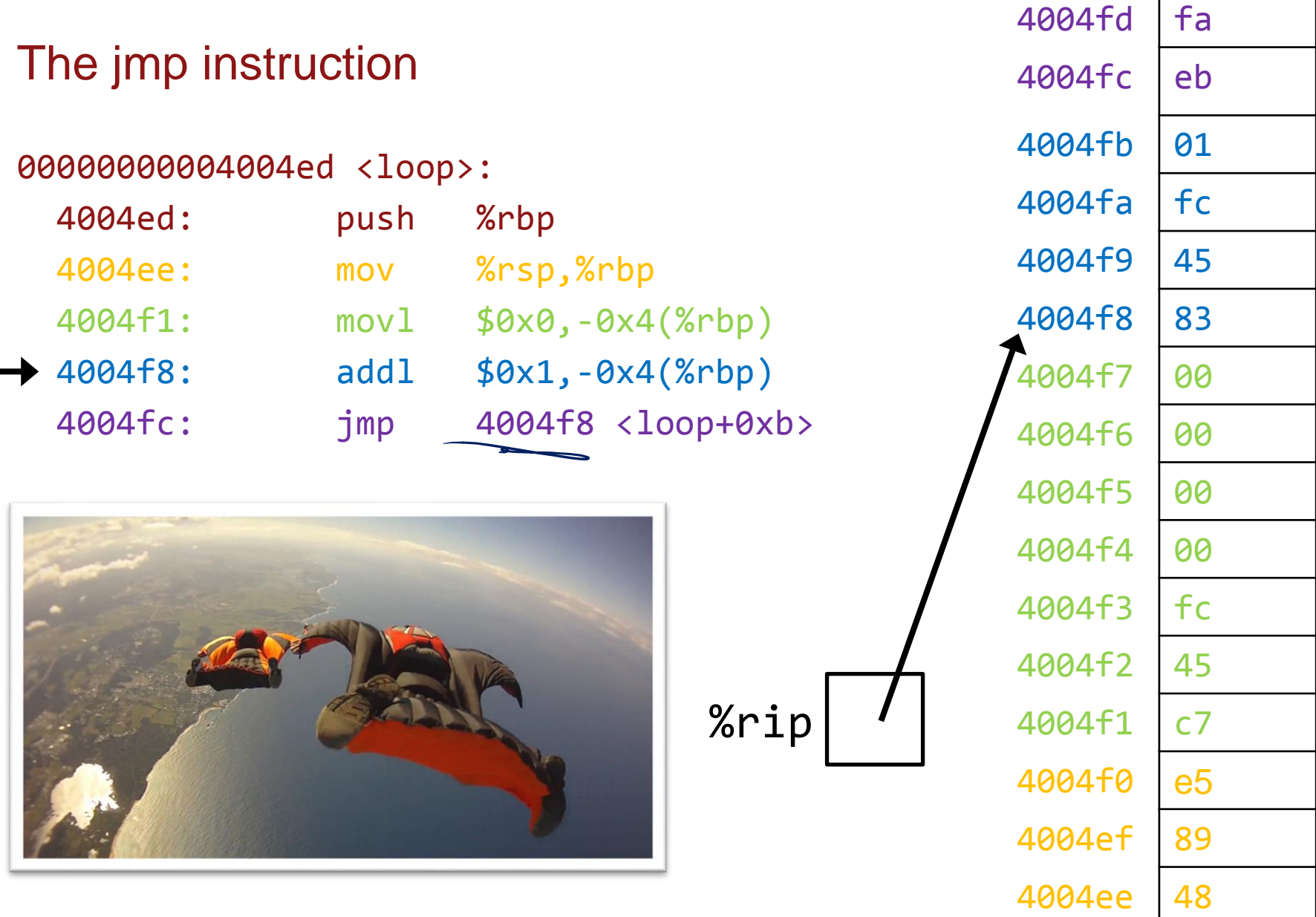

4004ed 55

г

# The jmp instruction

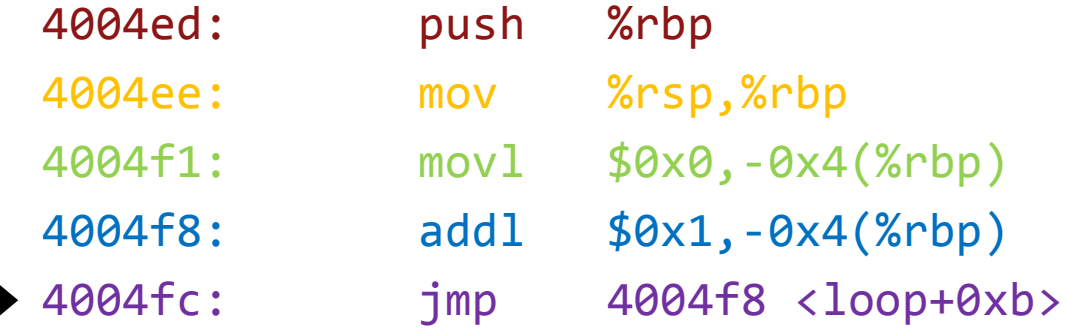

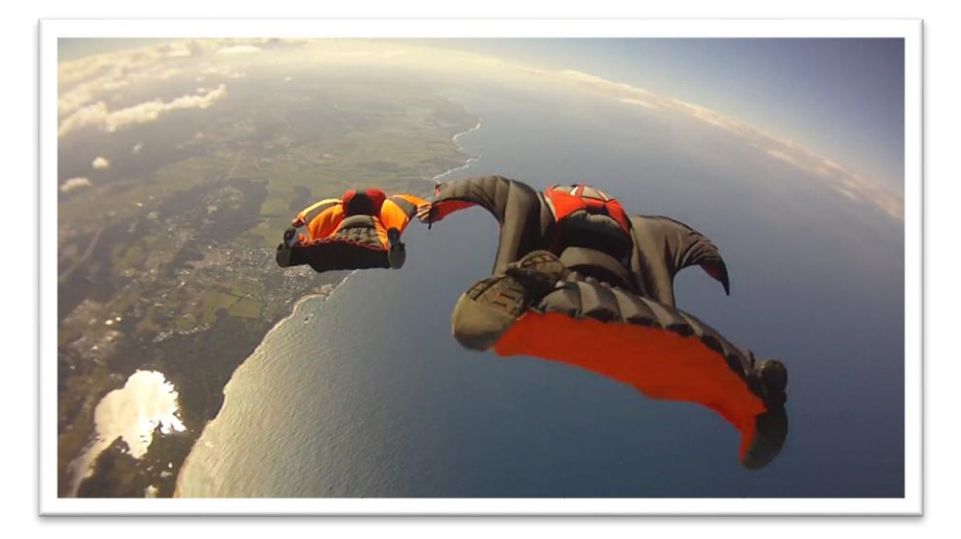

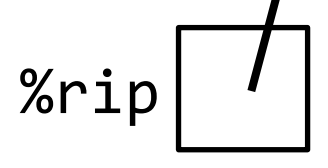

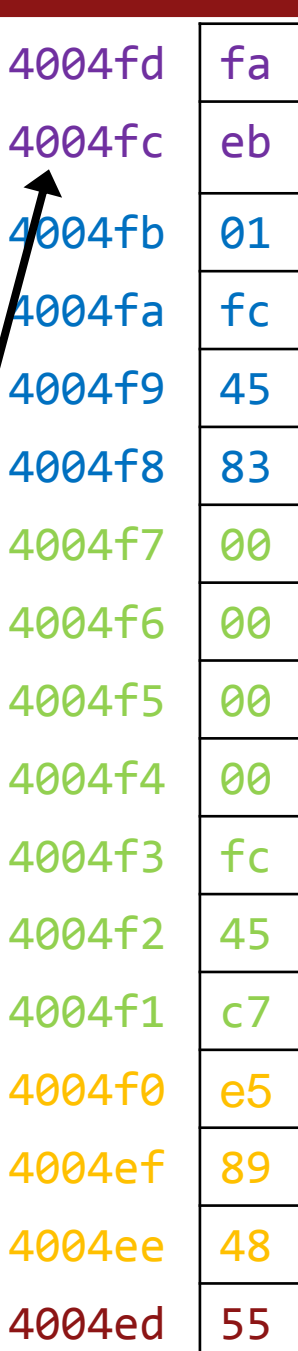

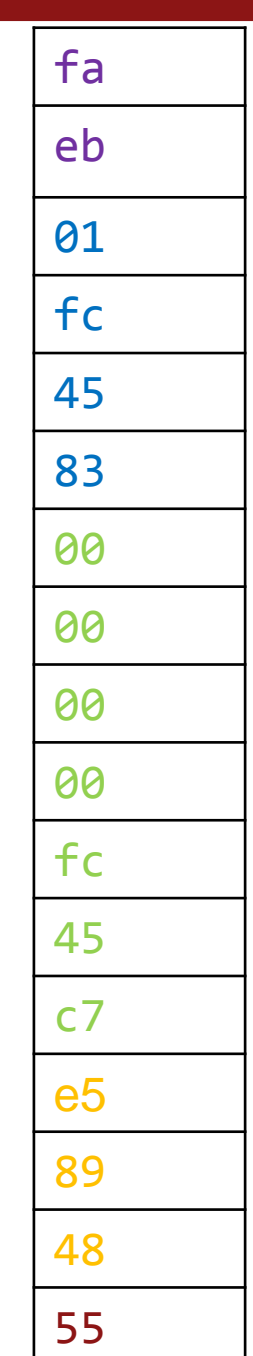

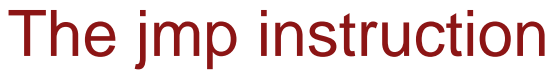

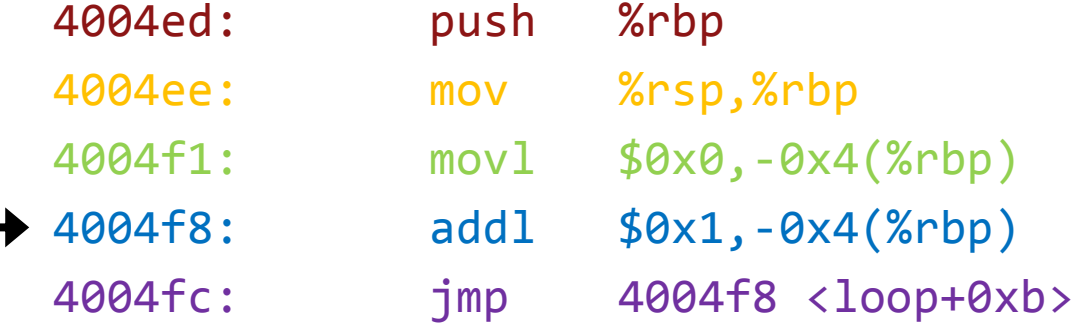

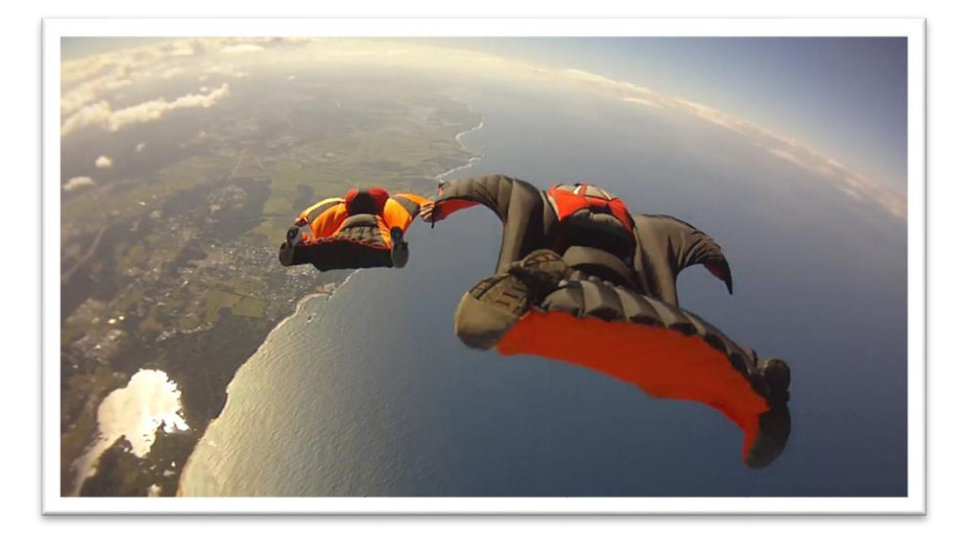

%rip

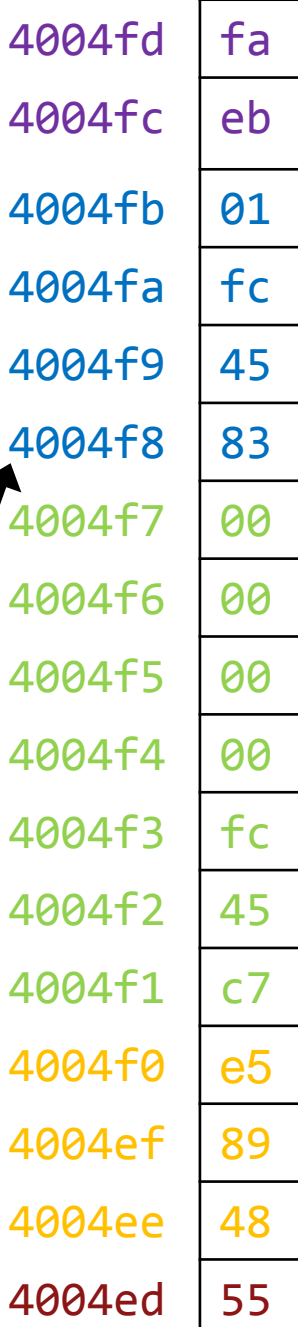

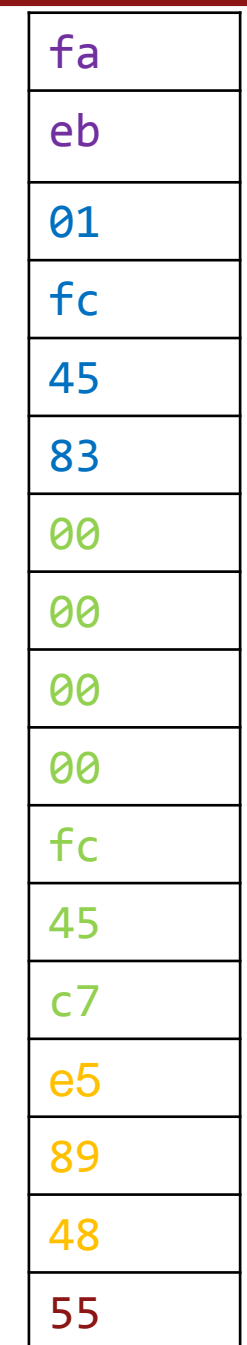

# The jmp instruction

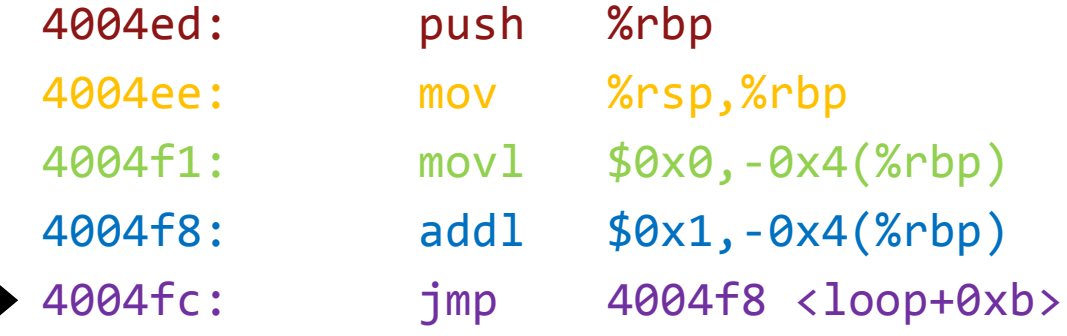

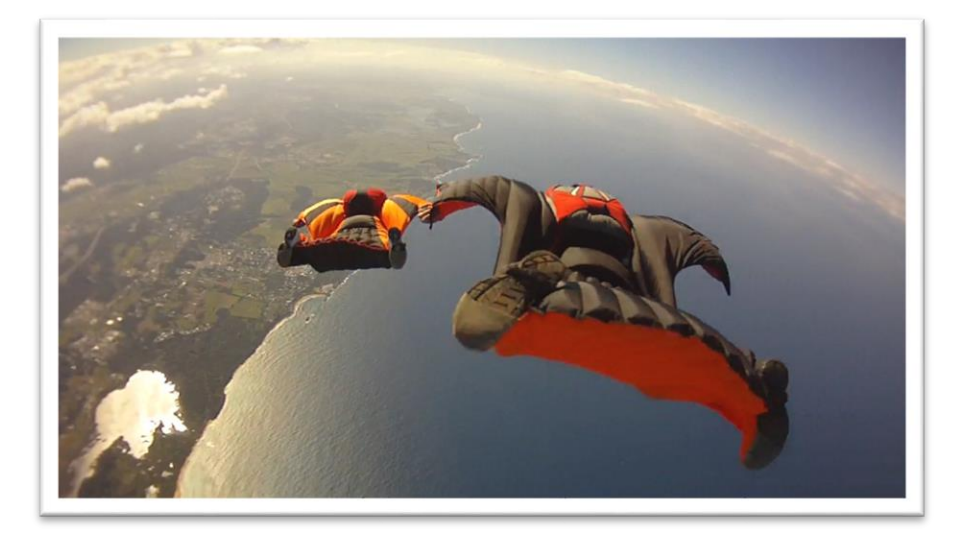

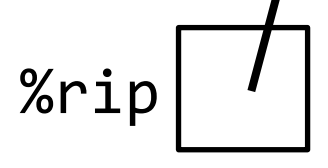

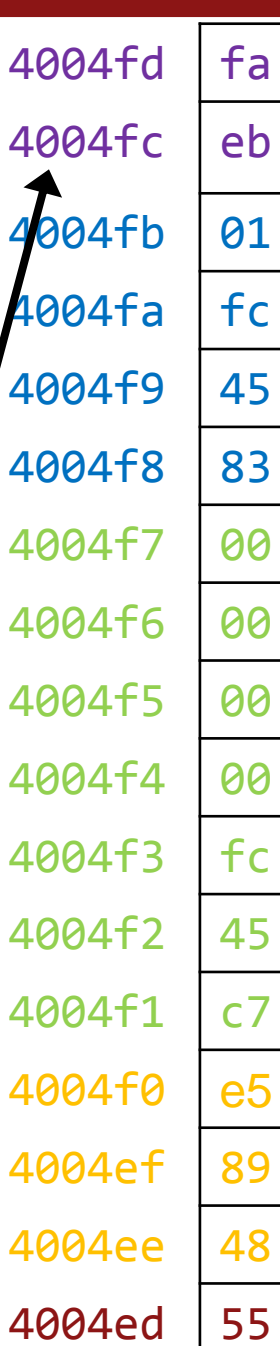

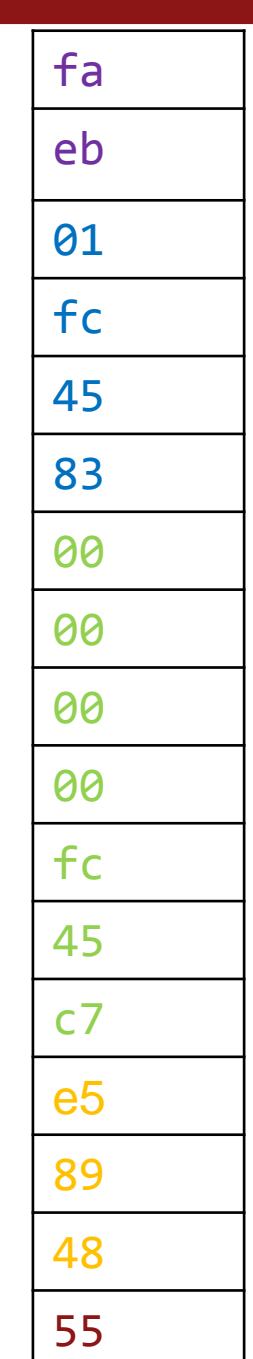

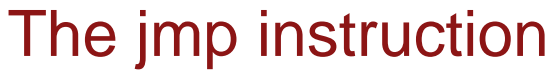

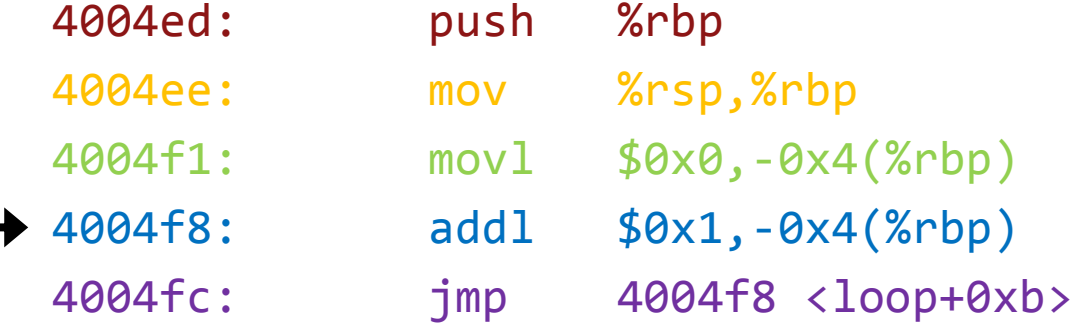

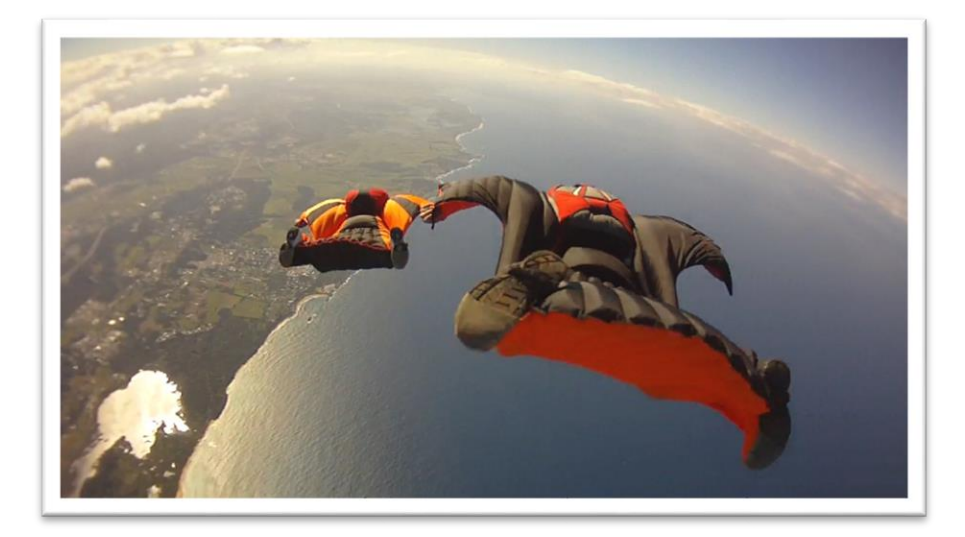

%rip

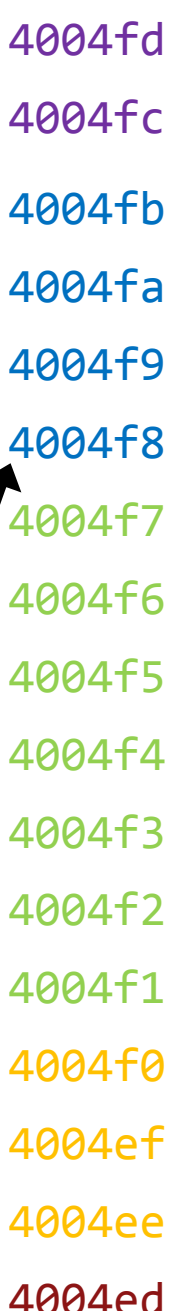

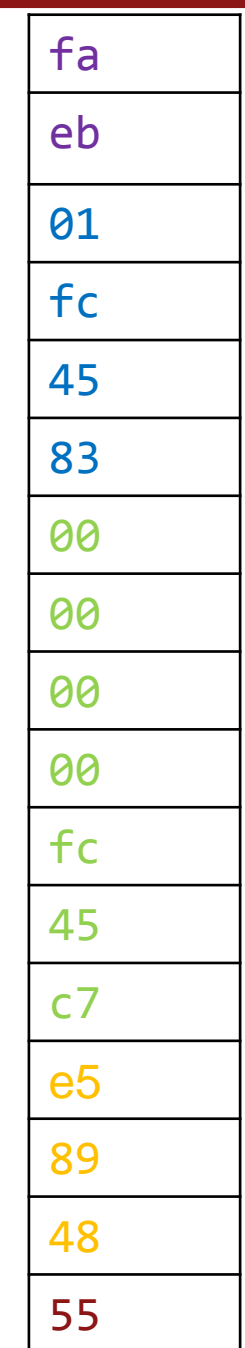

# The jmp instruction

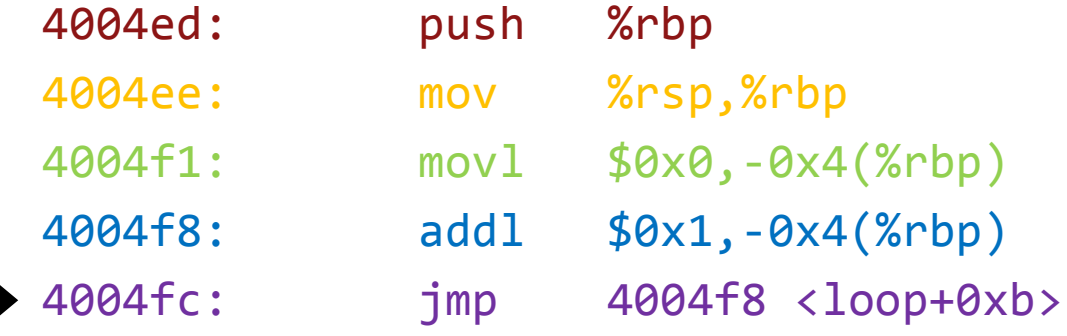

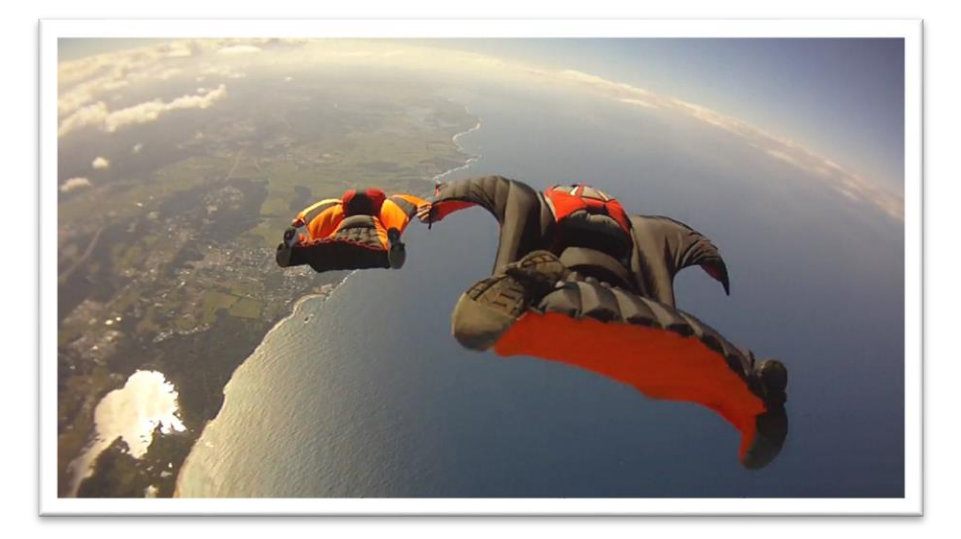

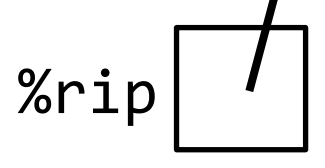

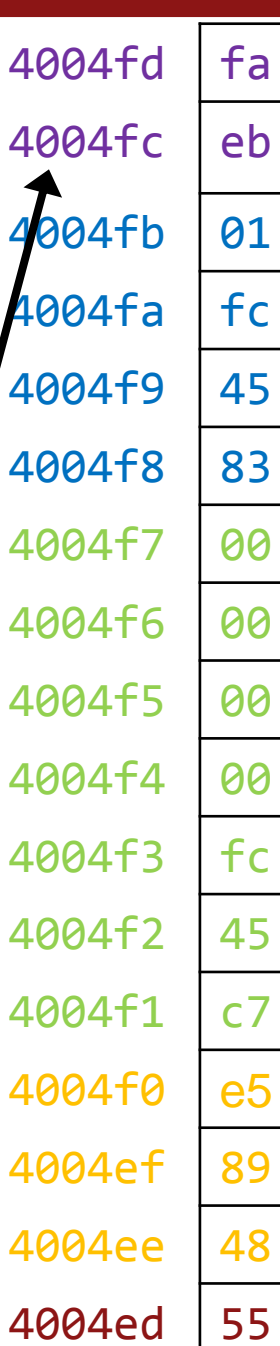

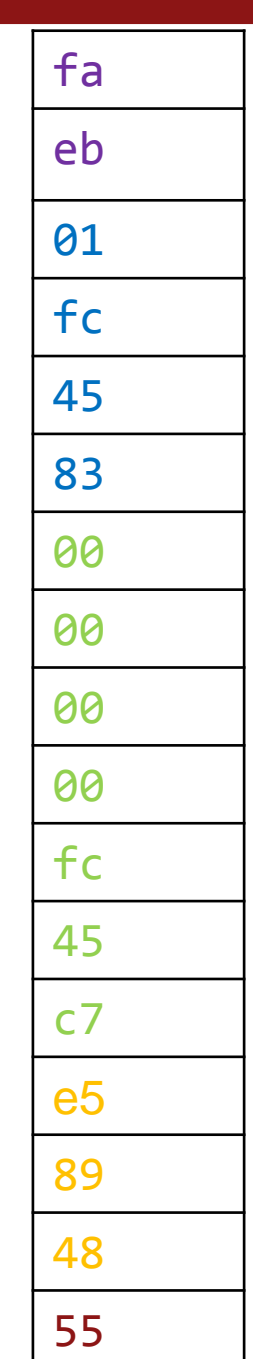

# The jmp instruction

#### 00000000004004ed <loop>:

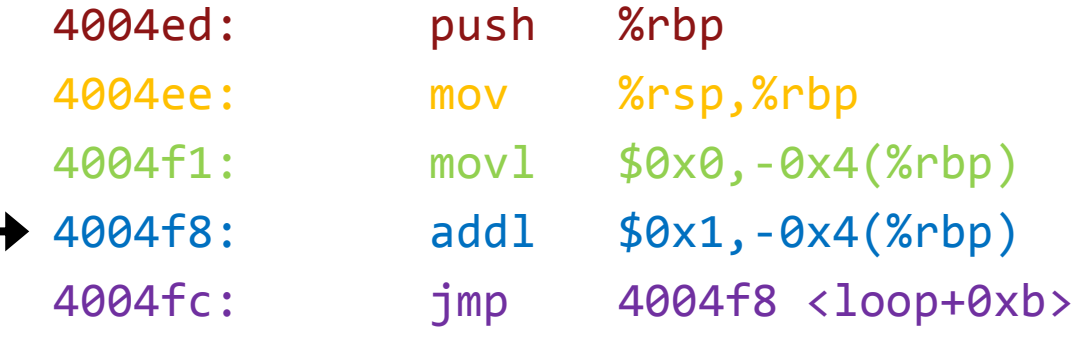

%rip

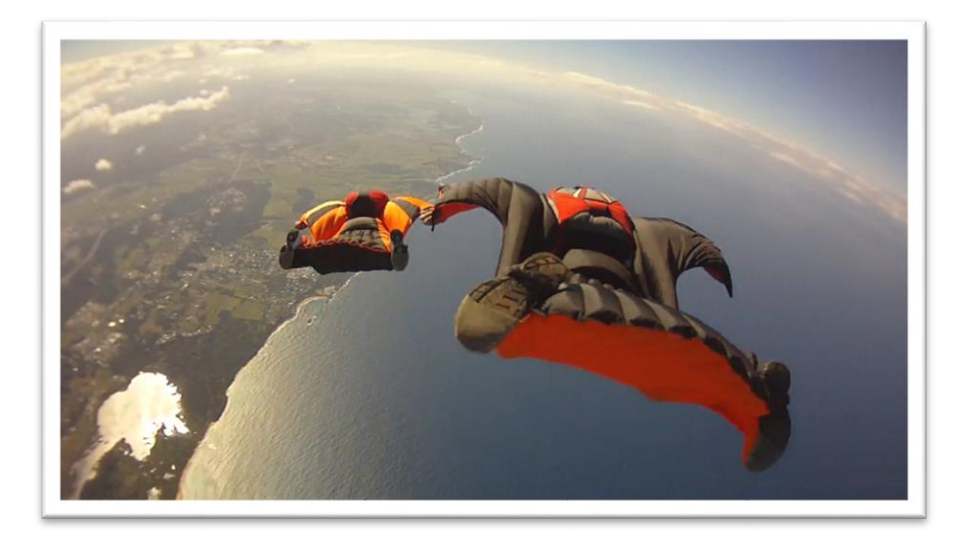

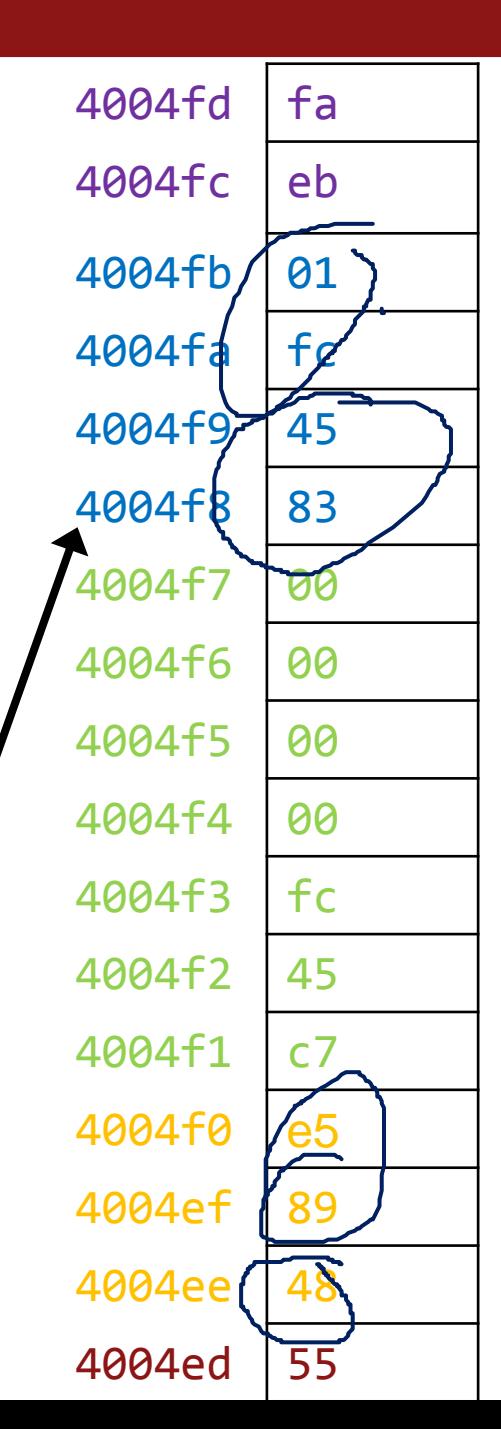

# C code for our example

#### 00000000004004ed <loop>:

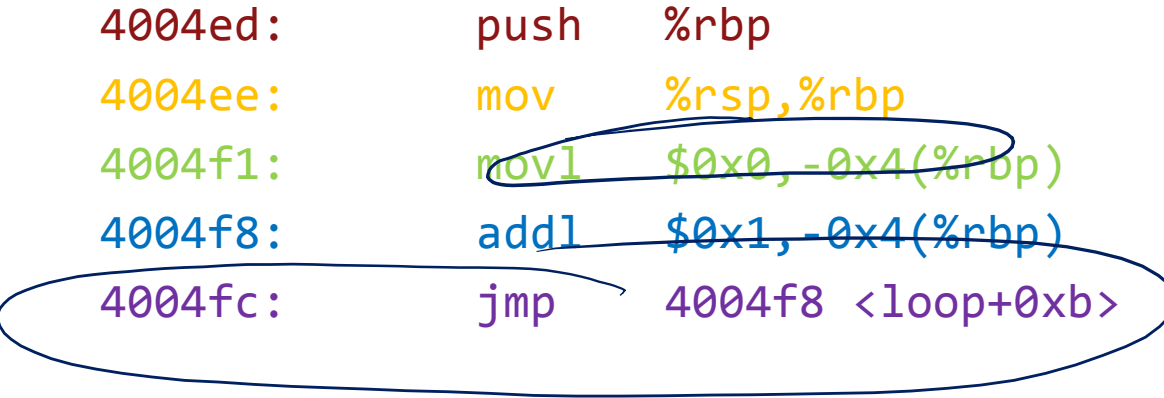

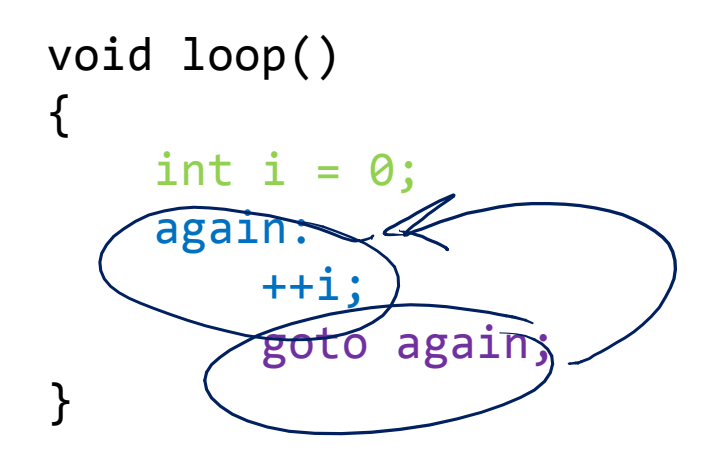

# Conditional jumps

Typical 2-step control flow

- 1. Compare two values to **write** the condition codes (implicit destination register)
	- › cmp, test
- 2. Conditionally jump based on **reading** the condition codes (implicit source register)

$$
\begin{array}{c}\n \mathbf{y} \\
 \mathbf{y} \\
 \mathbf{y}\n \end{array}
$$

- There is also a 1-step unconditional jump
- Doesn't look at condition code, just goes no matter what
	- › jmp [target]

# STEP 1 of control flow: cmp, test

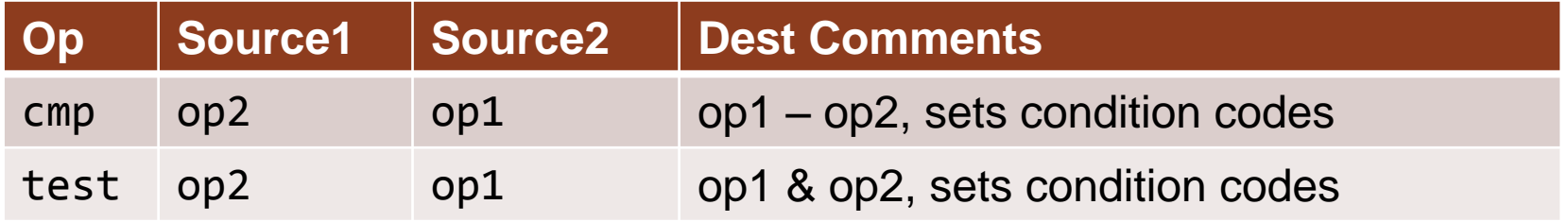

- op1 and op2 can be any of the complex addressing modes we've seen
- **Implicit destination %eflags contains condition codes** 
	- › Sequence of Boolean values packed into one register
	- › **t** is the result of the cmp or test operation above
		- $ZF =$  zero flag (t = 0)
		- $SF = sign flag (t < 0)$
		- CF = carry flag (there was a carry out of MSB\*, *i.e.* unsigned overflow)
		- OF = overflow flag (MSB\* changed from 0 to 1, *i.e.* signed overflow)

 $\mathcal{L}$ 

\* MSB = "Most Significant Bit"

## What is the value of %eflags after this code?

#### 0000000000000046 <if then>:

…

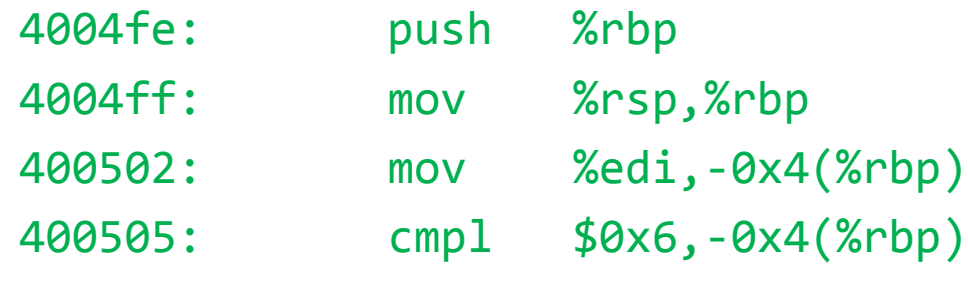

Which of these bits (flags) are 1 (set) if we pass **argument 107** to this function?

- $ZF =$  zero flag (t = 0)
- $SF = sign flag (t < 0)$
- CF = carry flag (there was a carry out of MSB\*, *i.e.* unsigned overflow)
- OF = overflow flag (MSB\* changed from 0 to 1, *i.e.* signed overflow)

# STEP 2 of control flow: jump

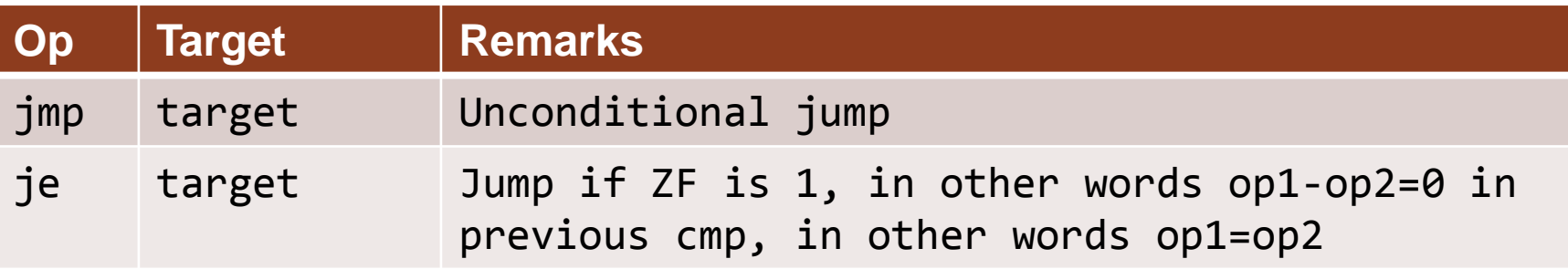

- Target is a memory address: the address of the instruction where we should jump
- **Implicit source %eflags contains condition codes** 
	- › Sequence of Boolean values packed into one register
		- $ZF =$  zero flag
		- $\cdot$  SF = sign flag
		- $\bullet$  CF = carry flag

• …

• OF = overflow flag

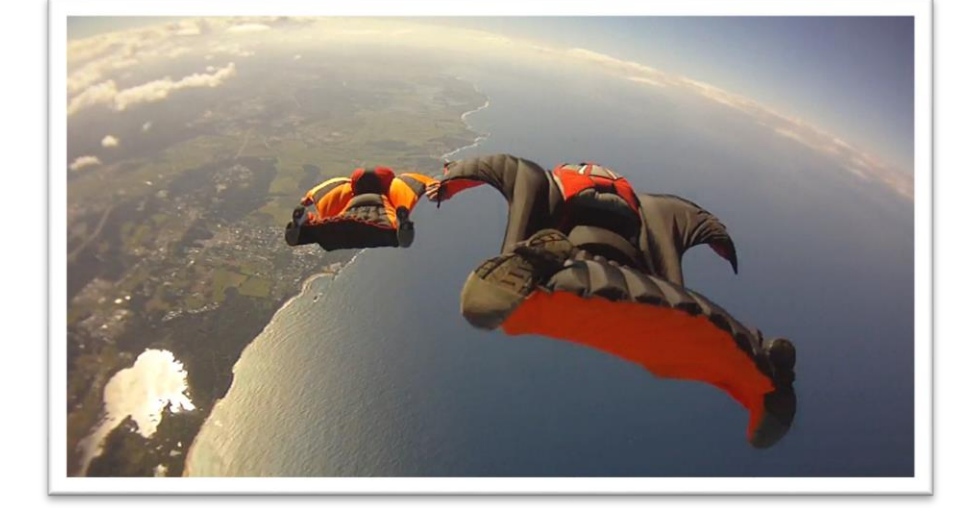

# Control operations

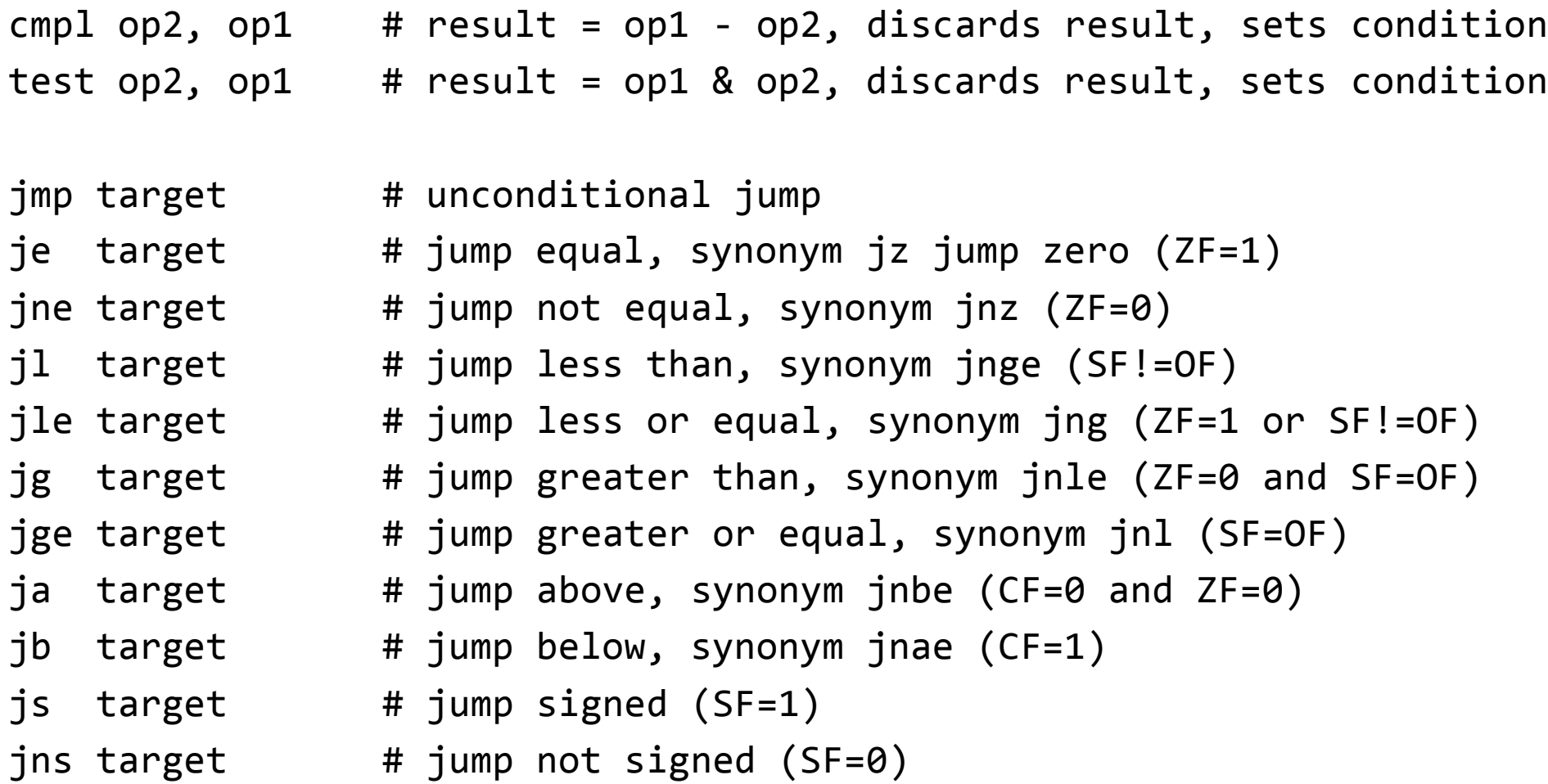

## What is the value of %rip after the jne?

#### 00000000004004fe <if\_then>:

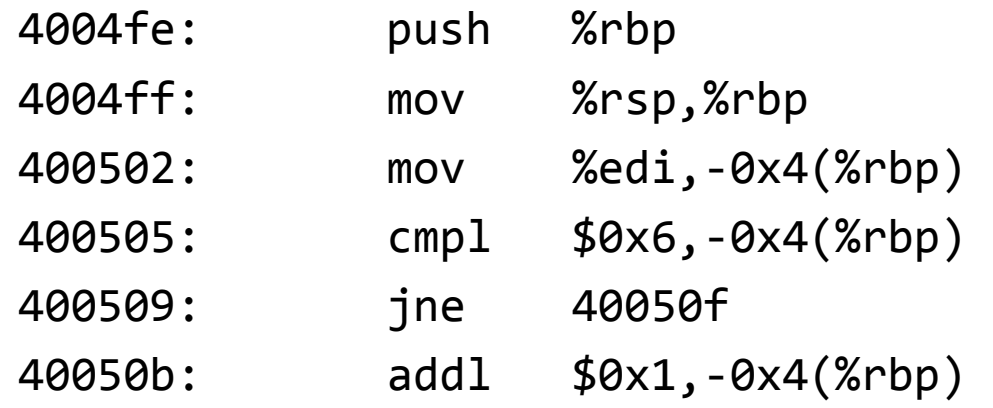

**What is param1 at the marked location when the input was 3?**

a) 400509

 $\cdots$ 

- b) 40050b
- c) 40050f
- d) Something else

# Target instruction

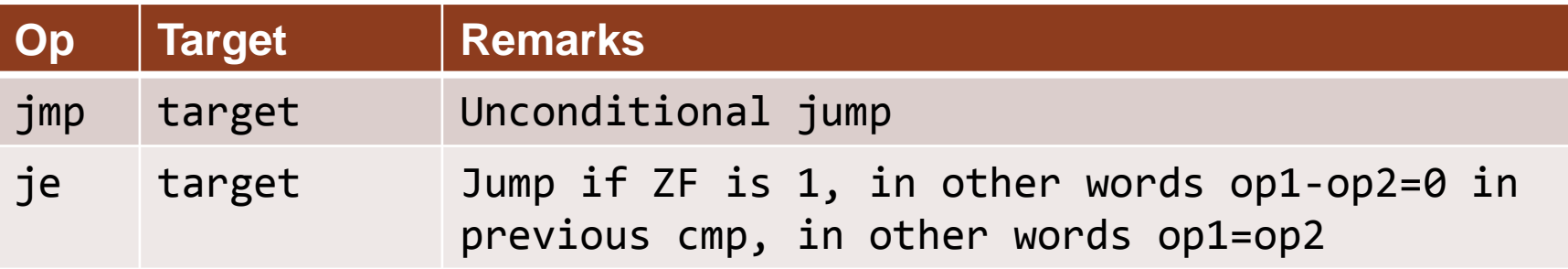

- Reminder: everything is bits/bytes to a computer!
	- › Instructions are just 1s and 0s that we interpret in a certain way
	- › Those bits/bytes are in a memory location, just like pointers, ints, floats, doge pictures, cat videos, and other data
	- › So "target" is an address (or offset from current address) to write to the PC (program counter)
- char = 1 byte
- $\blacksquare$  int = 4 bytes
- Double,  $void^* = 8$  bytes
- instruction = ?? bytes # LETS LOOK IN GDB TO FIND OUT **Stanford University**

# C translation examples

## If statement construction

44

```
/* if-stmt */void if_then(int param1)
{
    if (param1 == 6)param1++;
    param1 * = 2;}<br>}
```
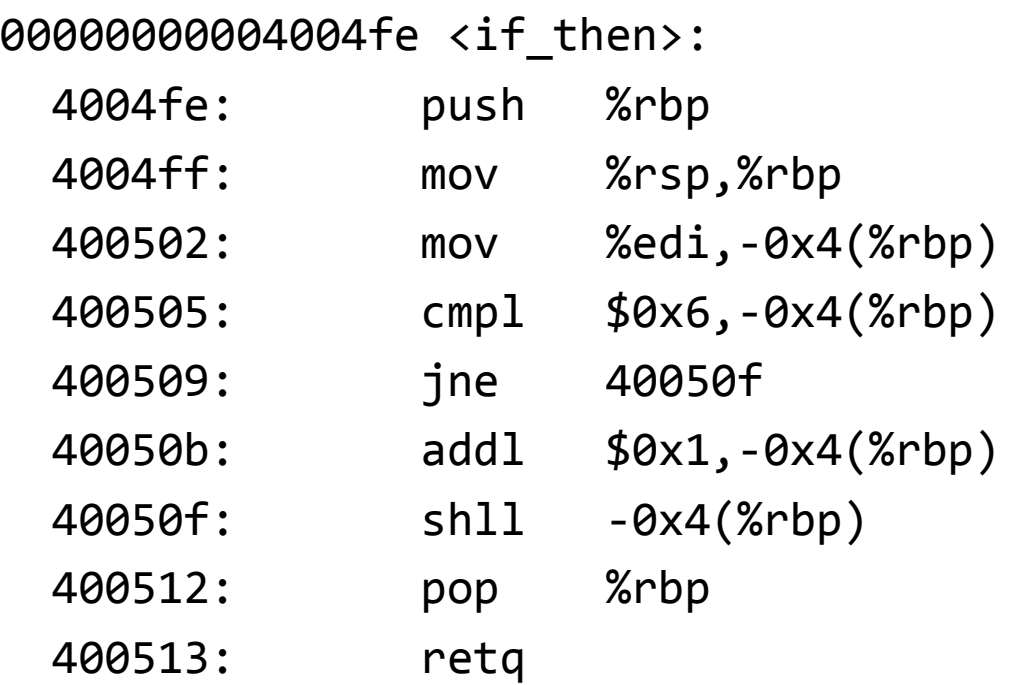

# gcc output

#### 44

## If-else construction: Find the bug!

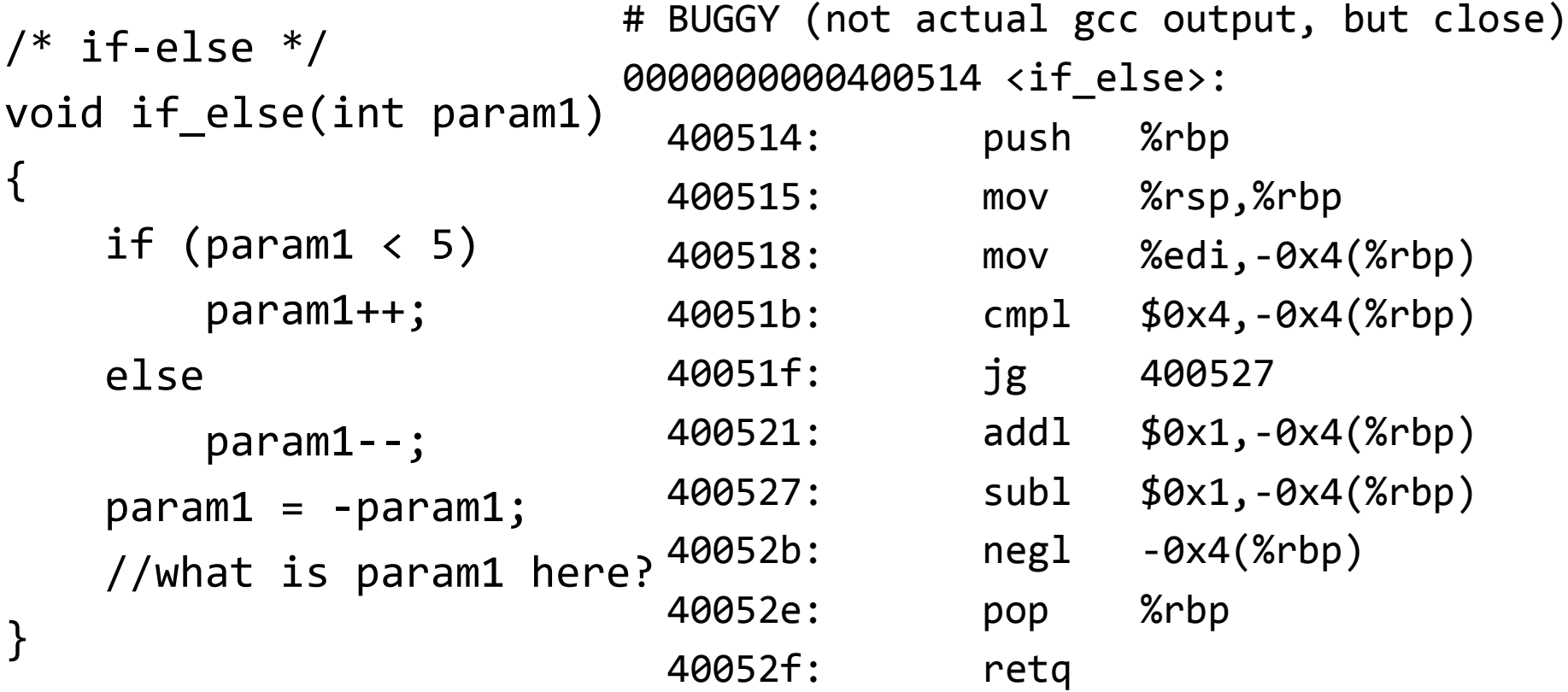

#### **What is param1 at the marked location when the input was 3?**

(a) 2 (b) 3 (c) 4 (d) something else

## If-else construction

```
/* if-else */if (num > 3) {
   x = 10;
} else {
   x = 7;
}
```

```
/* equivalent if-else */
if (num <= 3) GOTO L2
x = 10;
GOTO L3
L2: x = 7;
L3: …
```
# equivalent AMD64 pseudocode Test Branch OVER if-body if test fails If-body jmp past else-body Else-body [PAST ELSE-BODY]

```
For loop construction
```

```
/* for loop */
for (int i=0; i<n; i++) {
    /* body */
}
/* equivalent while loop */
int i=0;
while (i\langle n\rangle) {
    /* body */
    i++;
}<br>}
```
# equivalent AMD64 pseudocode Initialization Test Branch past loop if fails Body Increment jmp to Test

# For loop construction

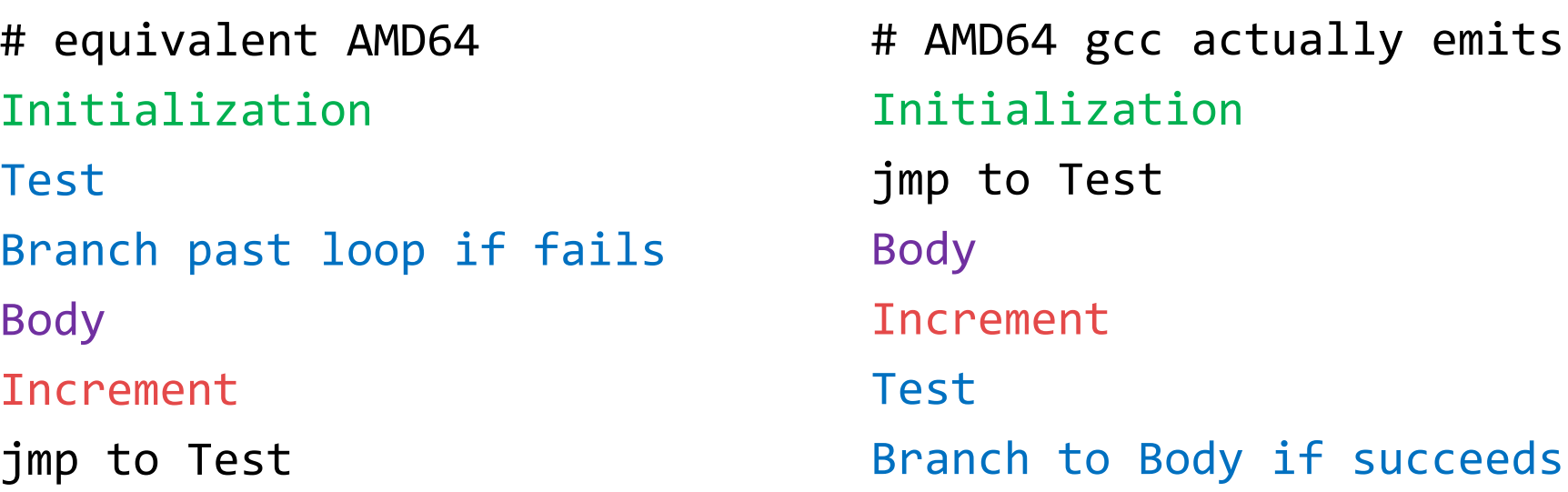

 Same number of instructions! Why does gcc use the format on the right? Say for loop "for (int i=0; i<n; i++)" and **n=0**, **n=1000 Compare the instructions executed in the left and right**

- A. LEFT and RIGHT have same number of instructions
- B. LEFT has more instructions (bad for left)
- C. RIGHT has more instructions (bad for right)
- D. Other/help

## **Computer Architecture BIG IDEA:** Code with Smaller Static Instruction Count **!=** Code with Smaller Dynamic Instruction Count

- Our two codes had the same number of instructions
	- › **Same** static instruction count
- If loop never executes, right had **higher** dynamic instruction count (bad for right)
- If loop executes many times, left had **higher** dynamic instruction count (bad for left)
- **This lack of correlation is very common!** 
	- › There are even cases where the compiler emits a static instruction count that is *several times* longer than an alternative, yet still more efficient assuming loops execute many times (e.g. loop unrolling)

### **Discussion question:**

- Does the compiler **know** that the loop will execute many times?
	- › In general, no!
- So...what if our code has loops that always execute a small number of times? Did gcc make a bad decision?

#### **(take EE108, EE180, CS316 for more)**